#### *ElectricFlow Property Type definitions*

This table provides Property Type definitions for each property listed in the following tables. (A Property Type precedes each property description in the Description column.)

<span id="page-0-0"></span>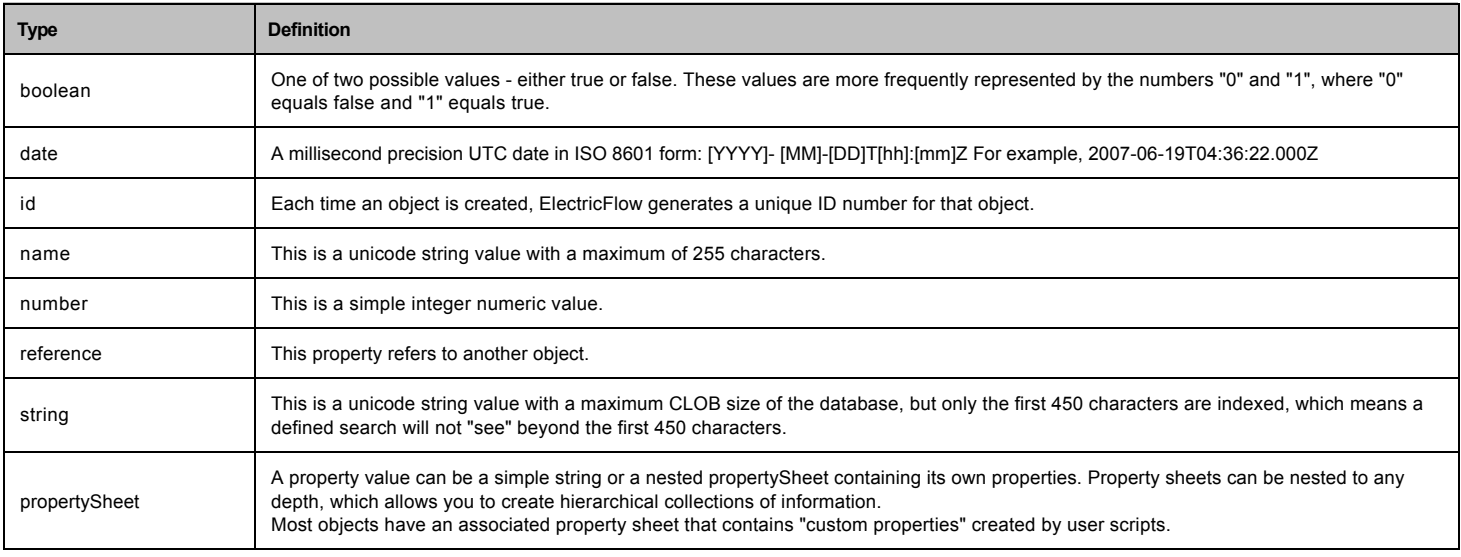

٦

#### *ElectricFlow Object / Property tables*

г

In the following tables, the Description column displays the property type preceding the property description.

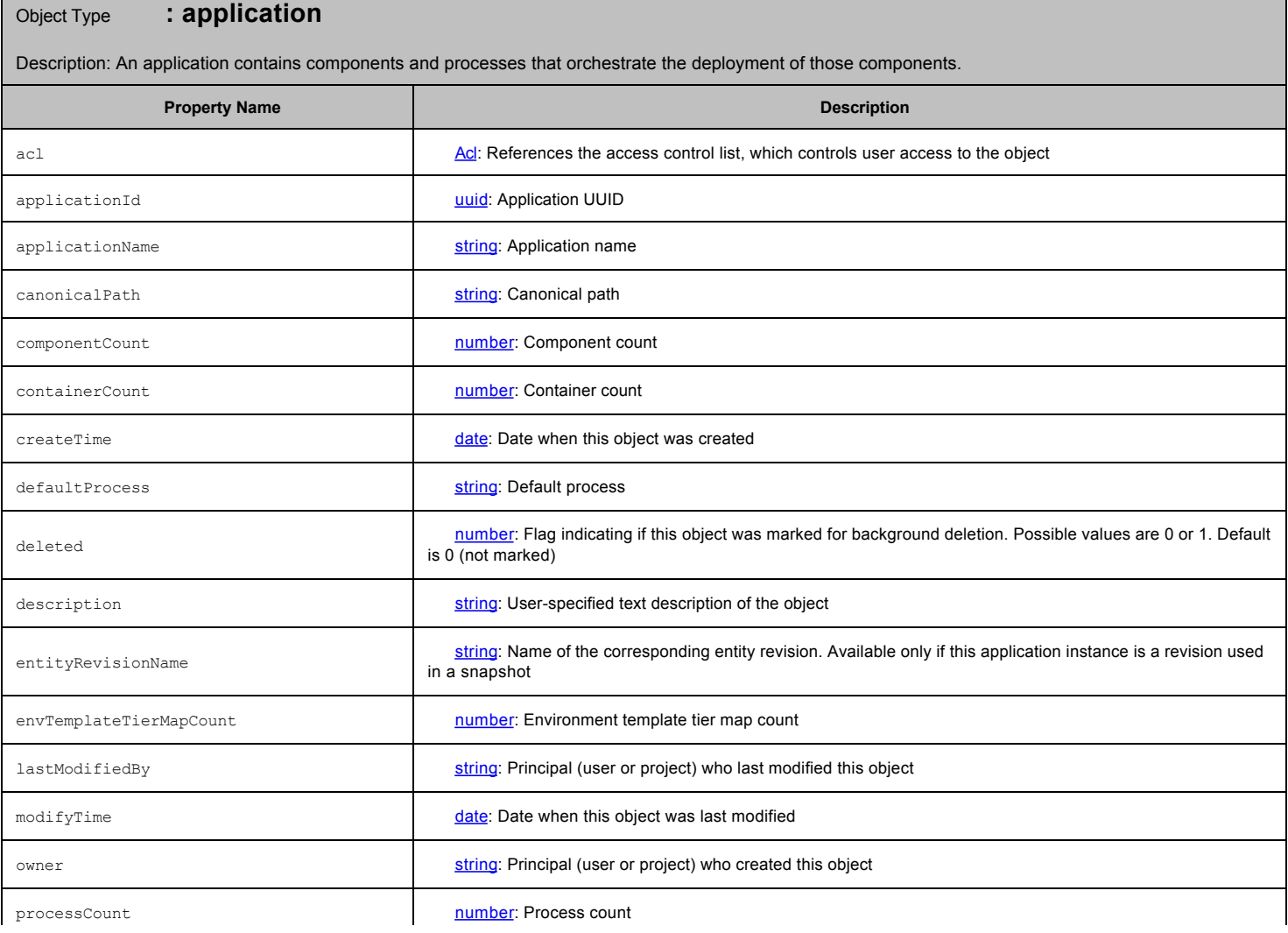

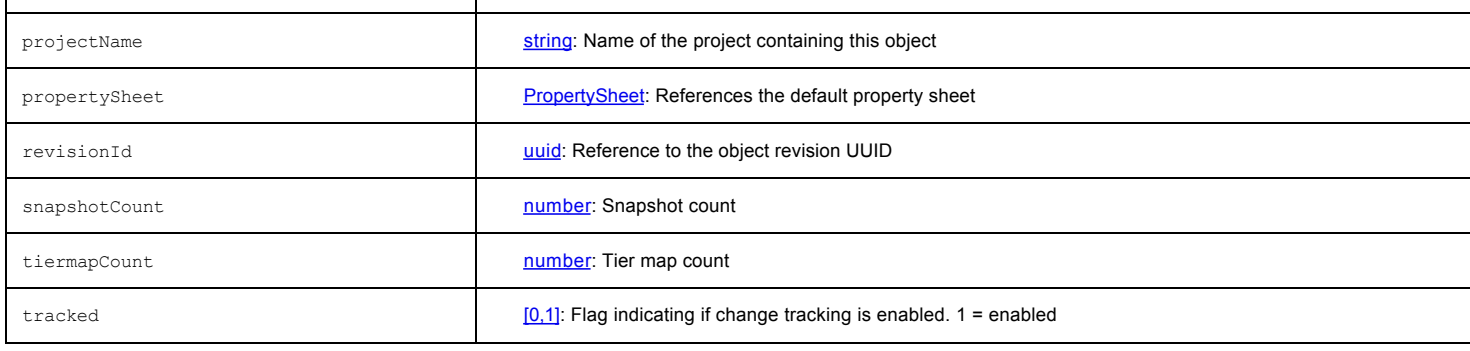

# Object Type **: applicationServiceMapping**

**Description:** 

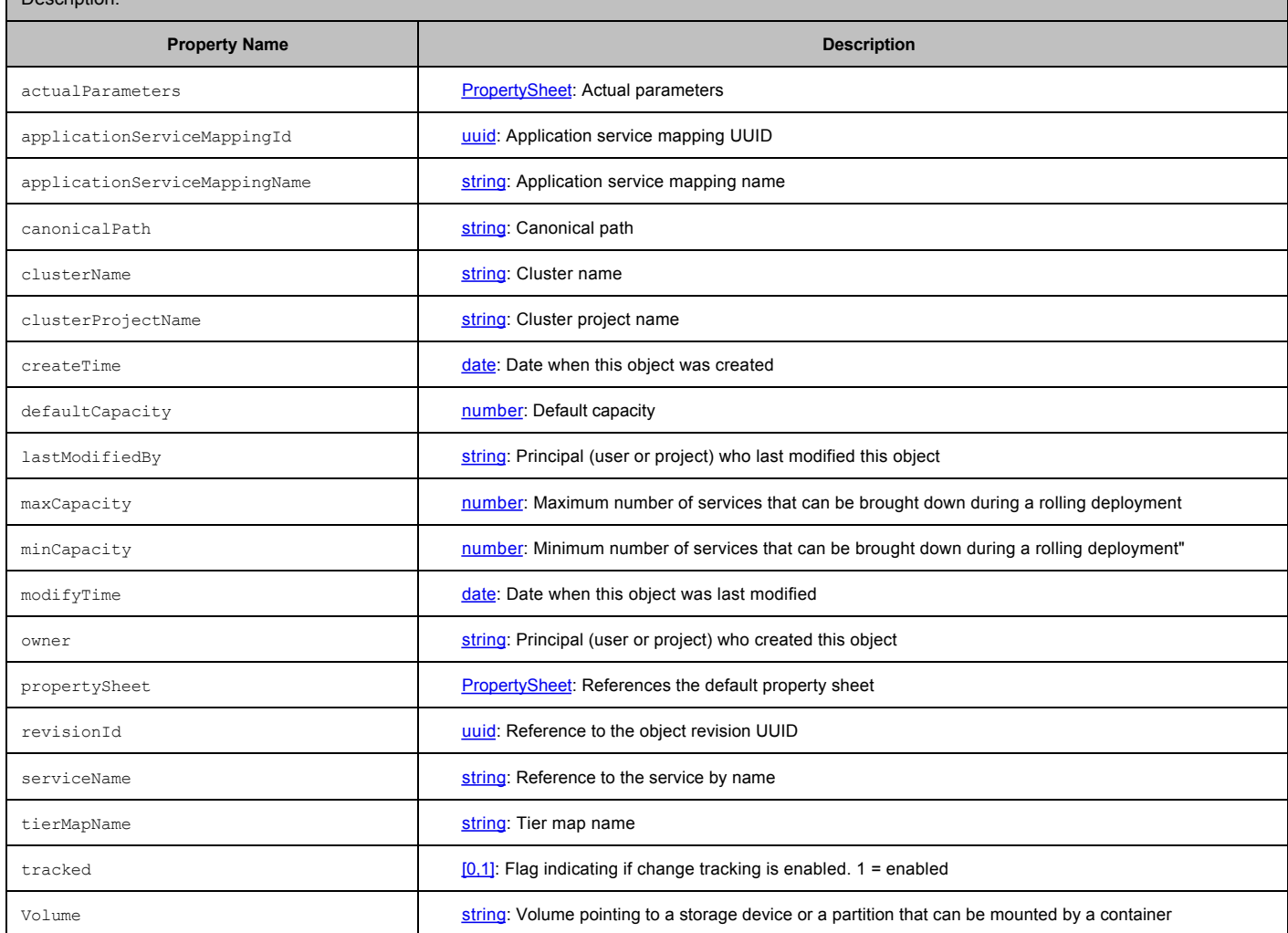

# Object Type **: applicationTier**

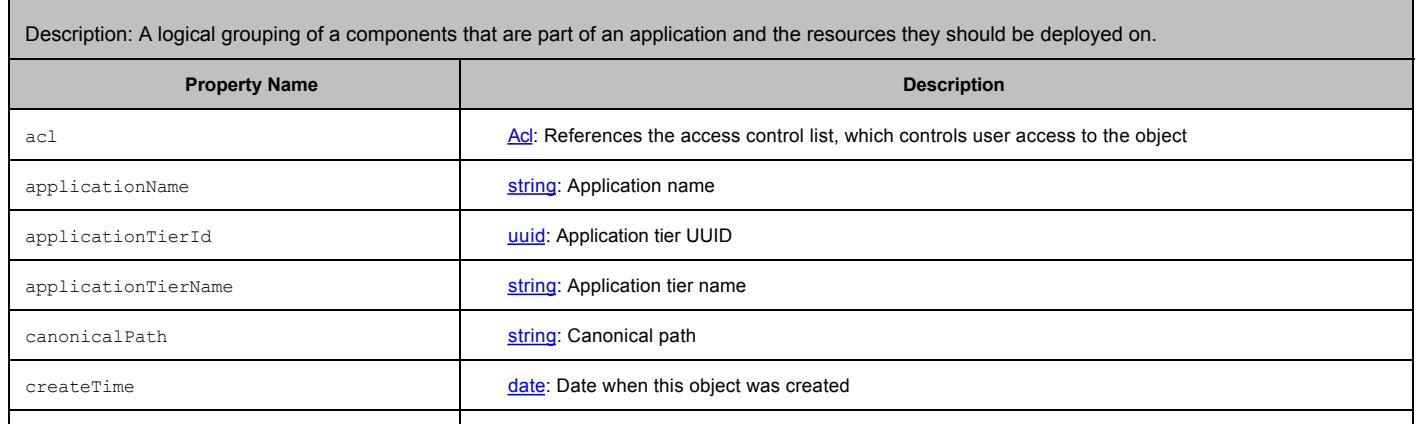

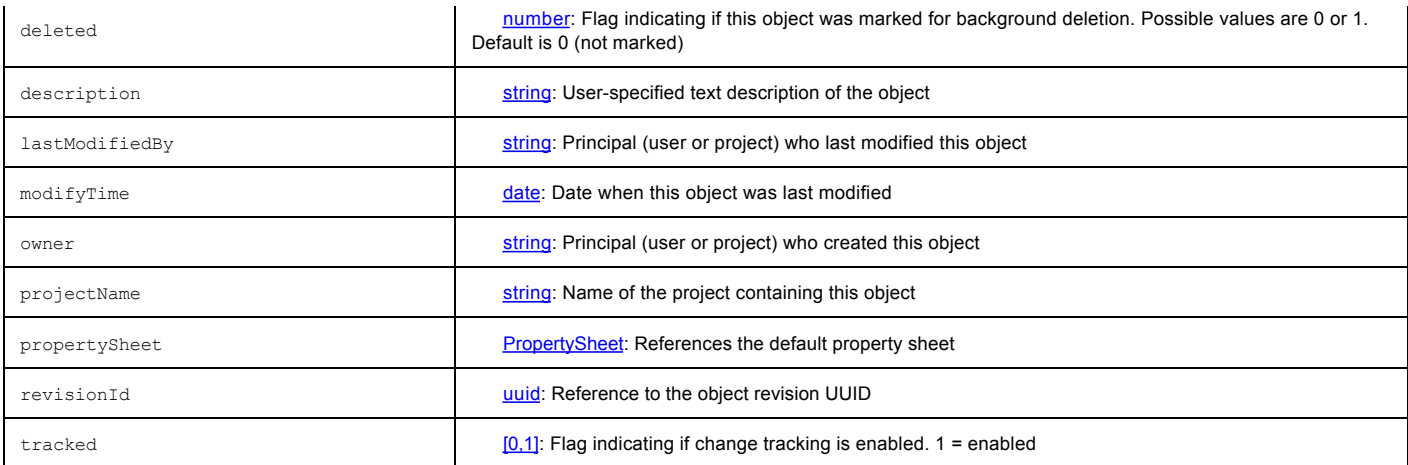

### Object Type **: cluster**

Description: A set of ElectricFlow servers that work together to provide high availability rapid throughput.

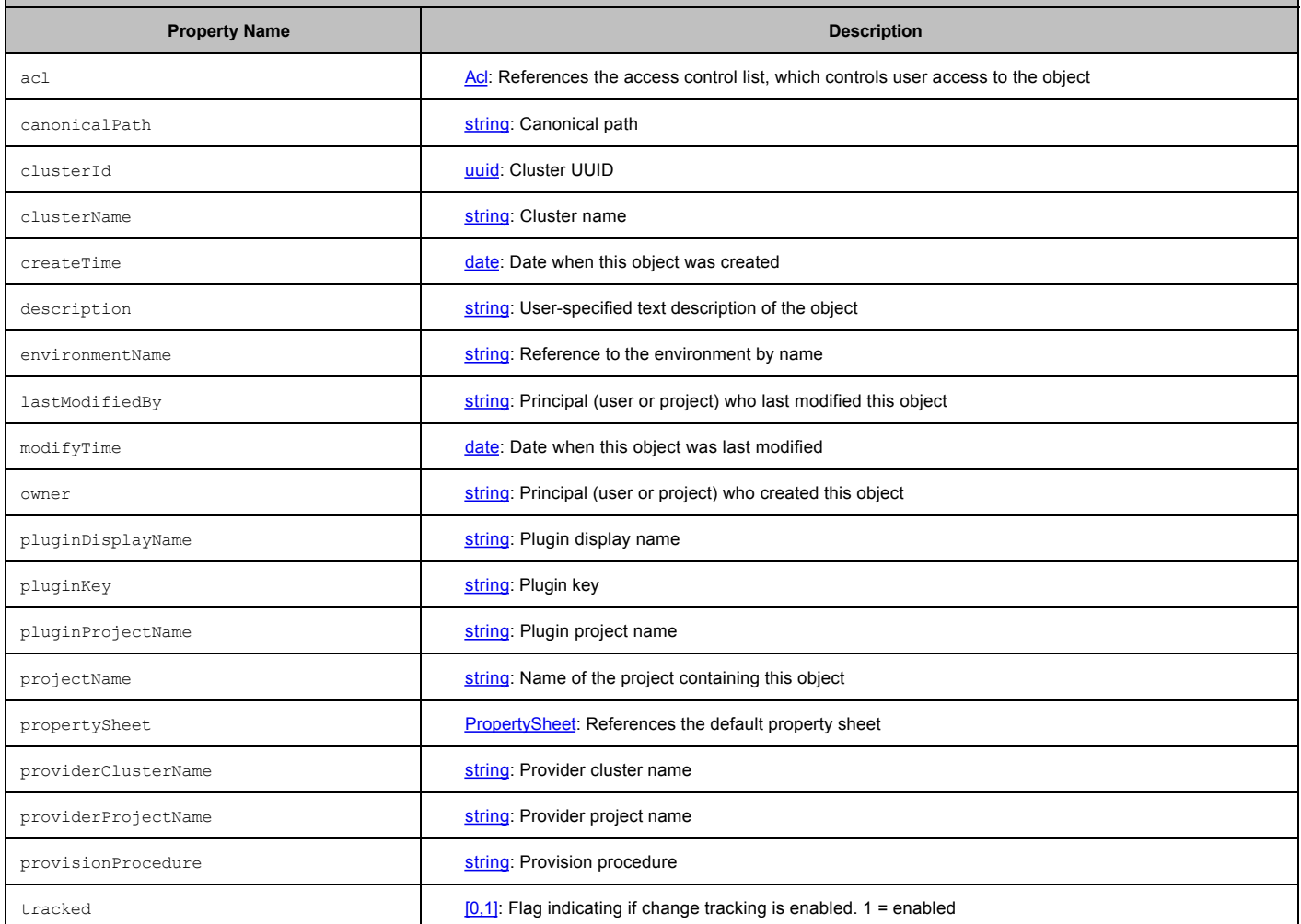

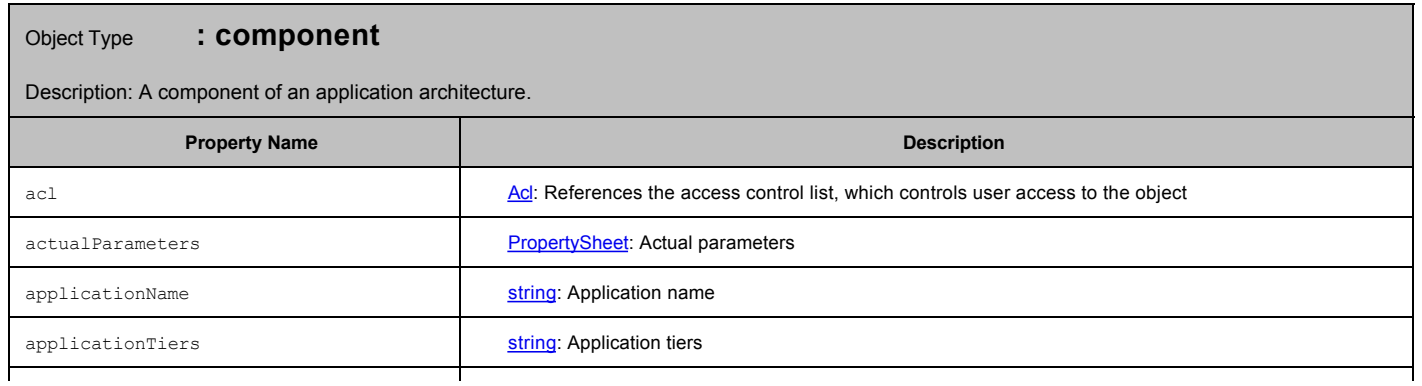

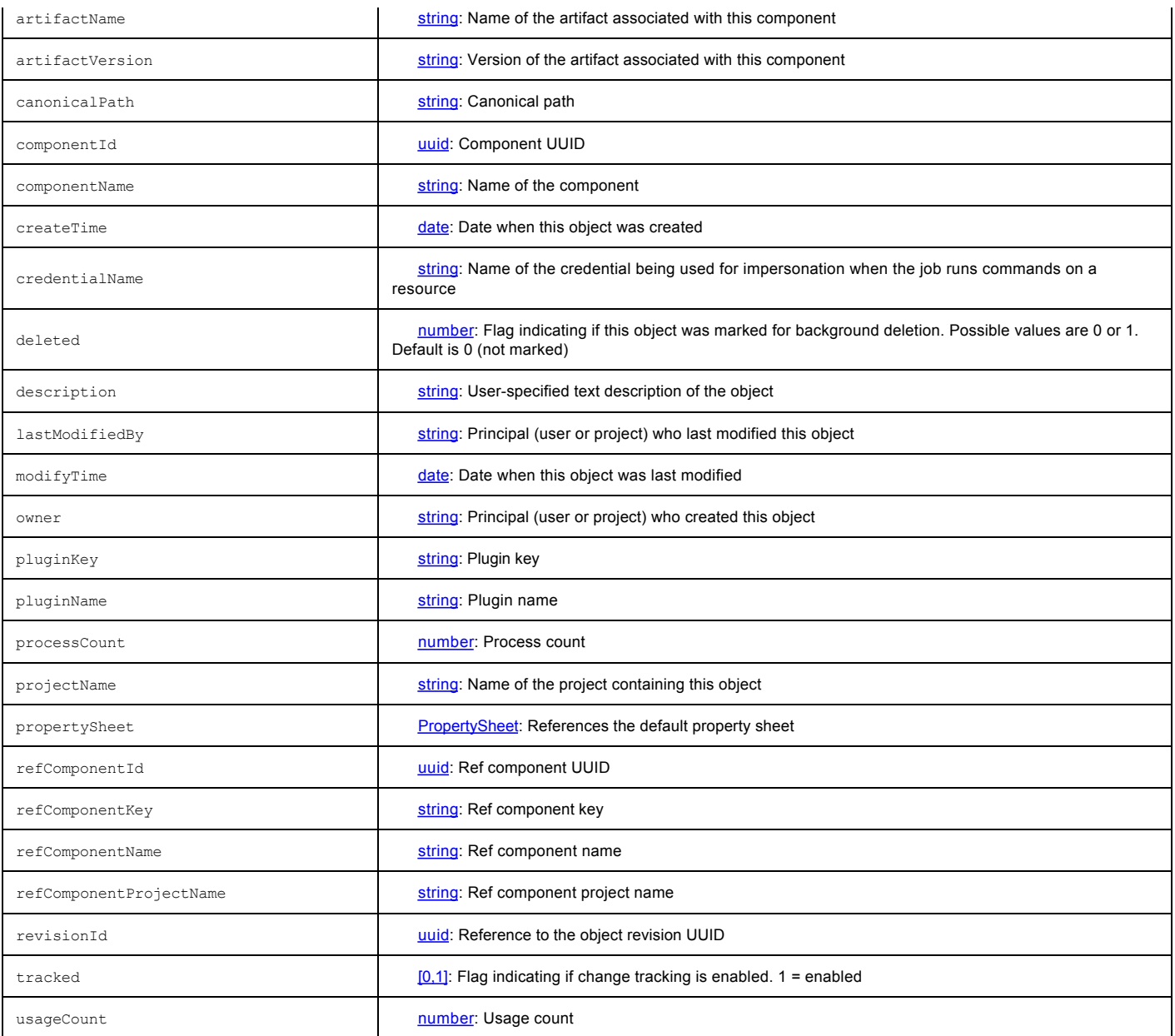

Object Type **: container**

Description: An encapsulatation of a discrete component of application logic that uses an API to call only the OS resources that it needs.

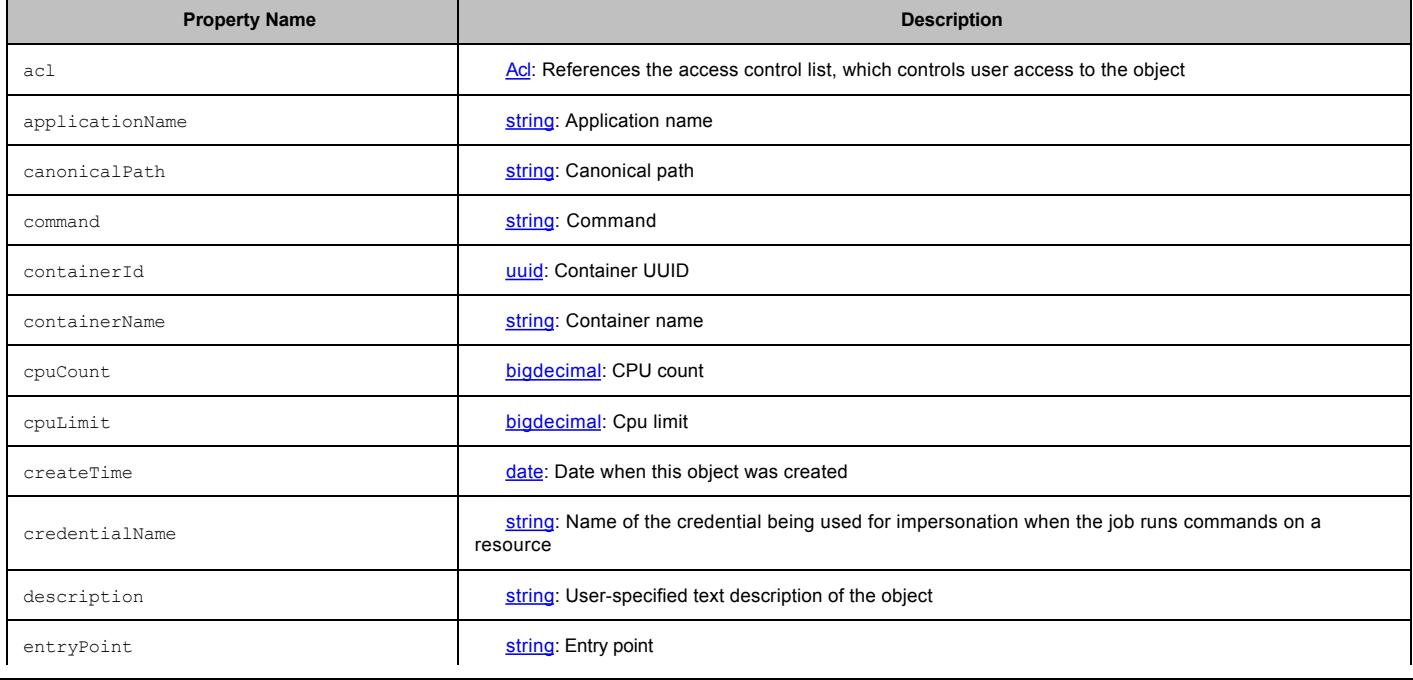

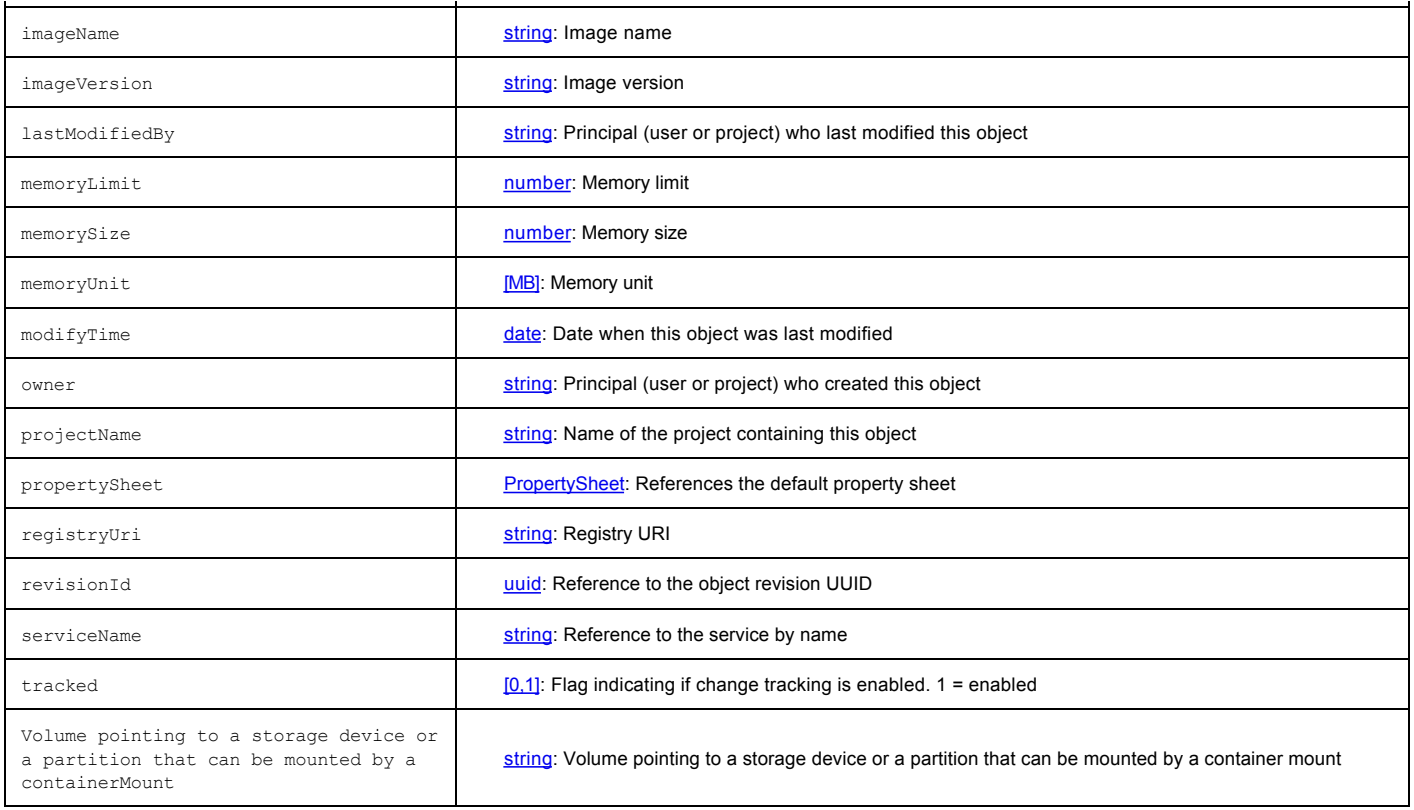

# Object Type **: containerPort**

Description: Stores a container's port specific information.

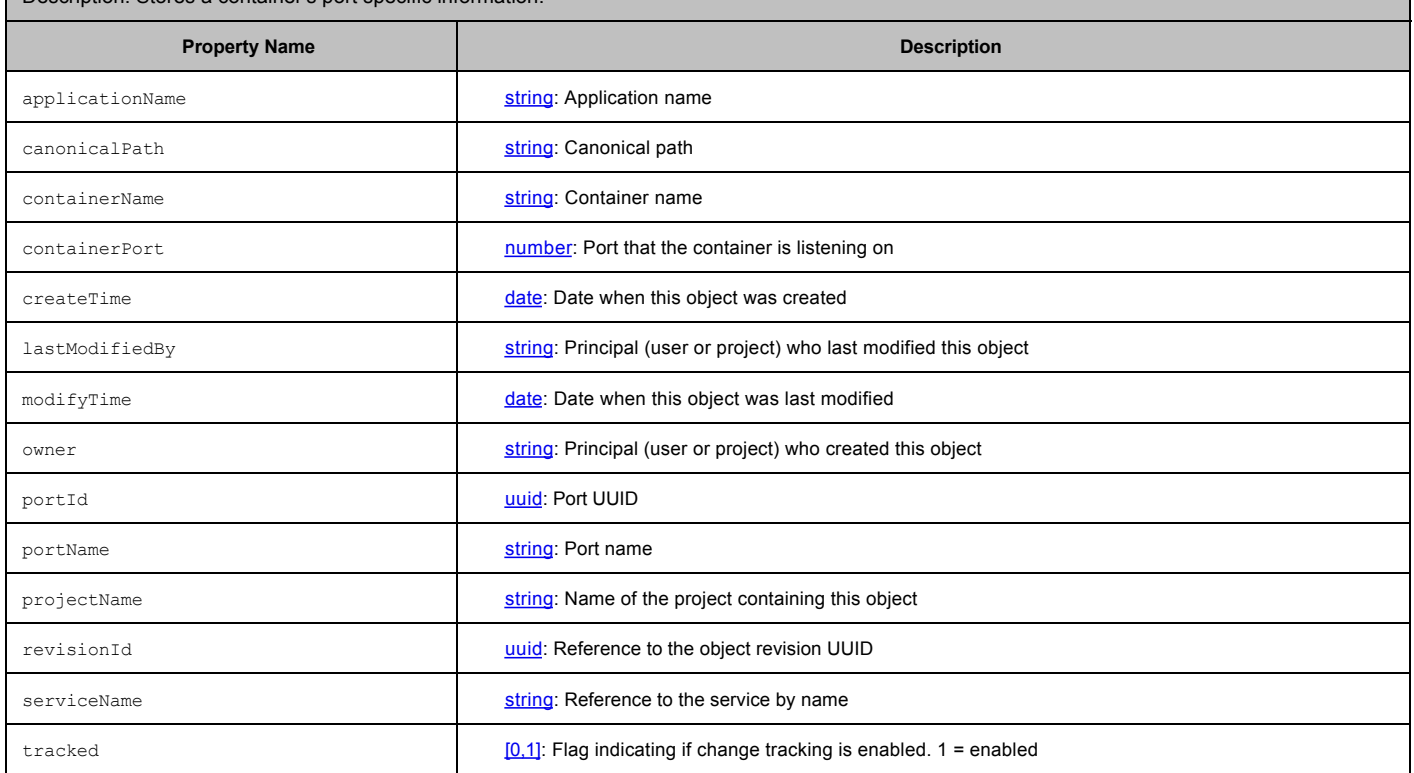

Object Type **: deployer**

Description: A special type of task used for deploying applications in a release in which the details will be provided in the release definition instead of separate Deploy tasks for each application.

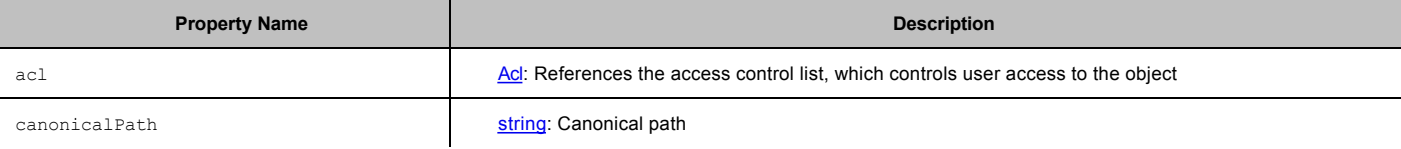

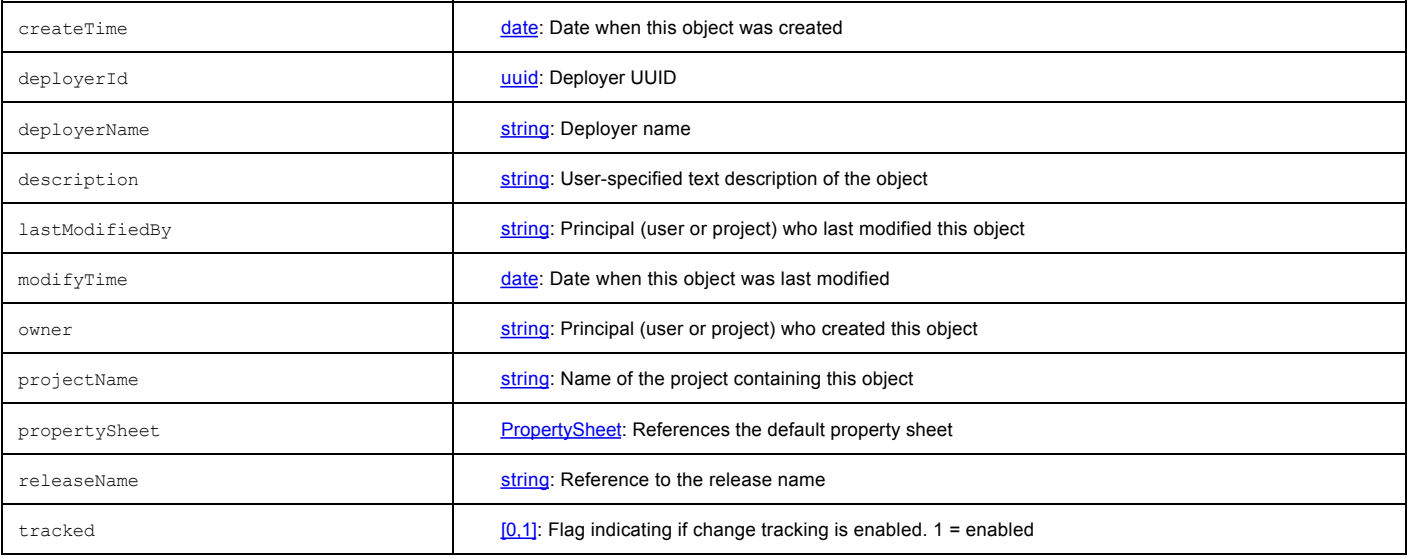

# Object Type **: deployerApplication**

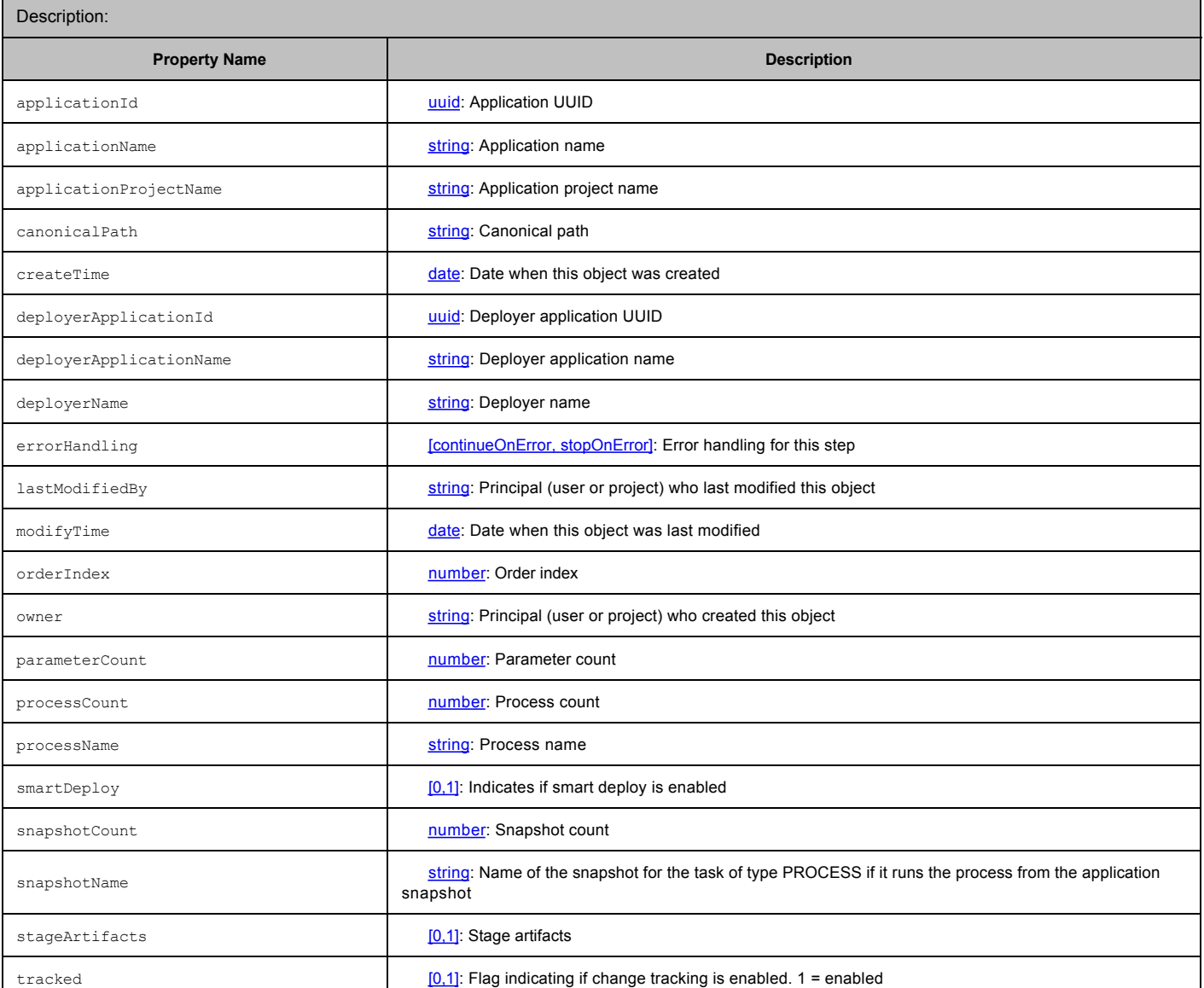

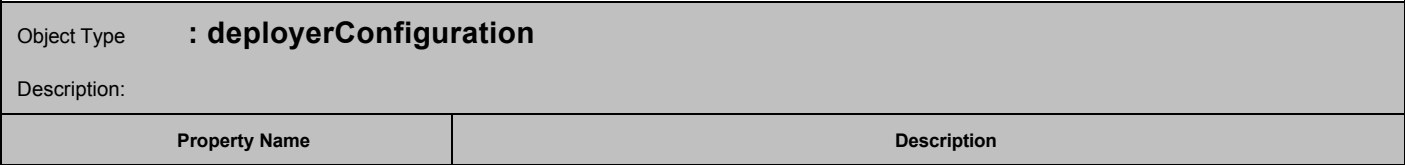

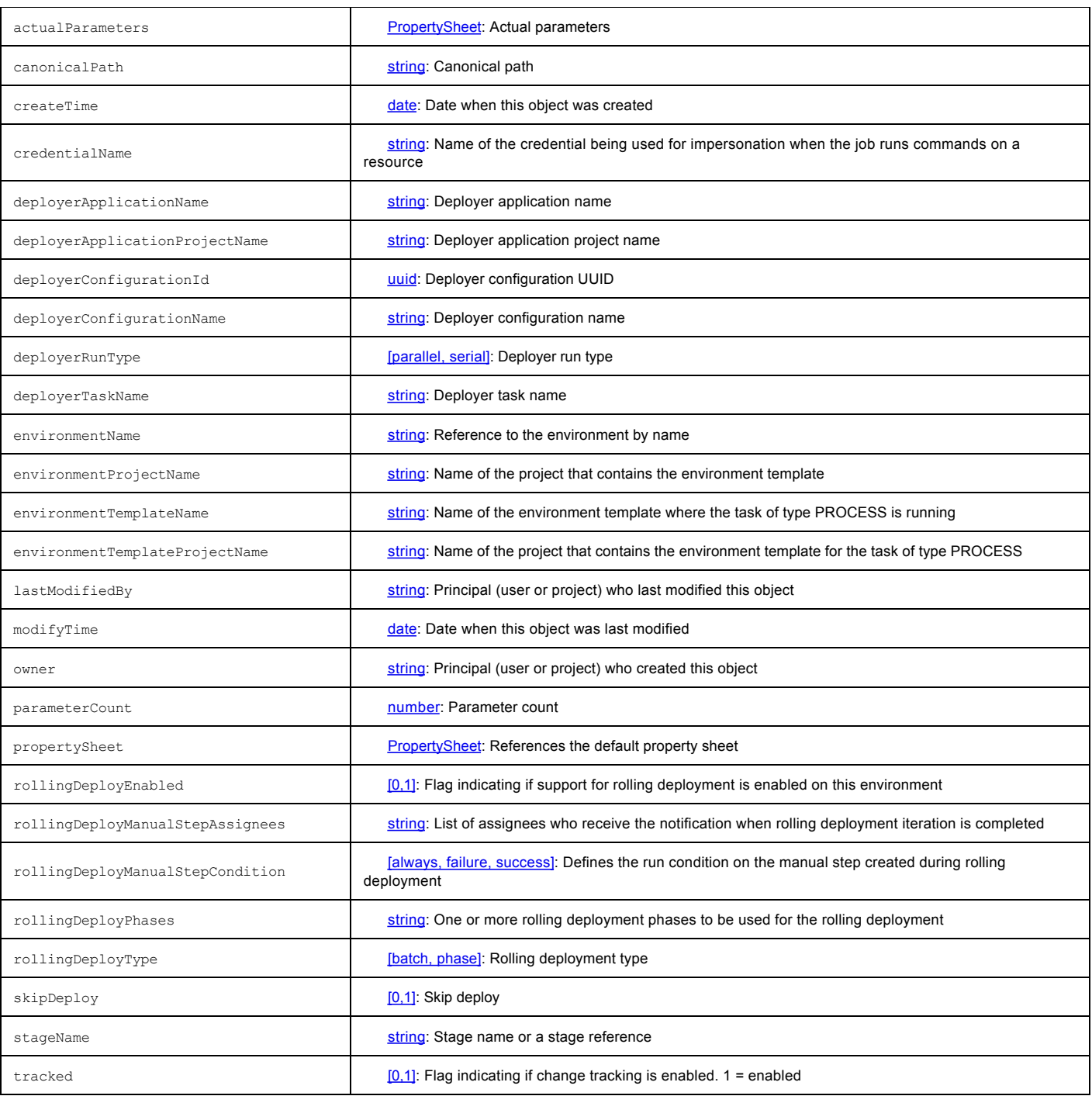

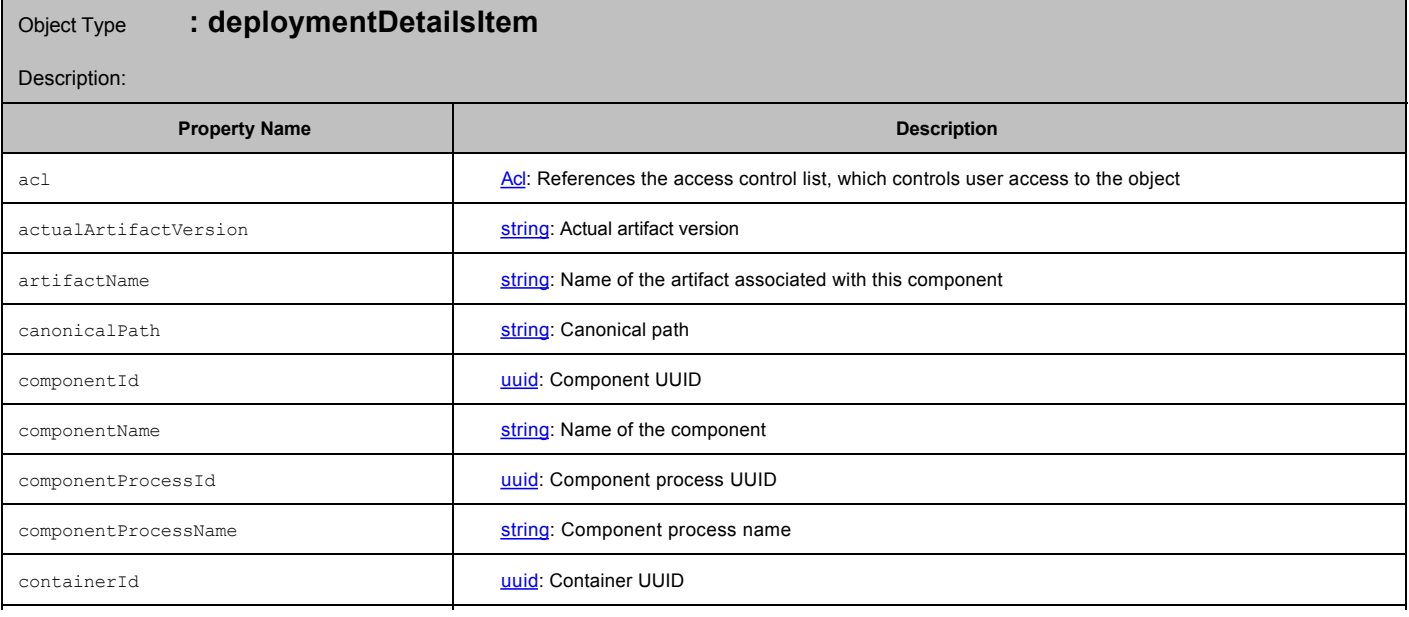

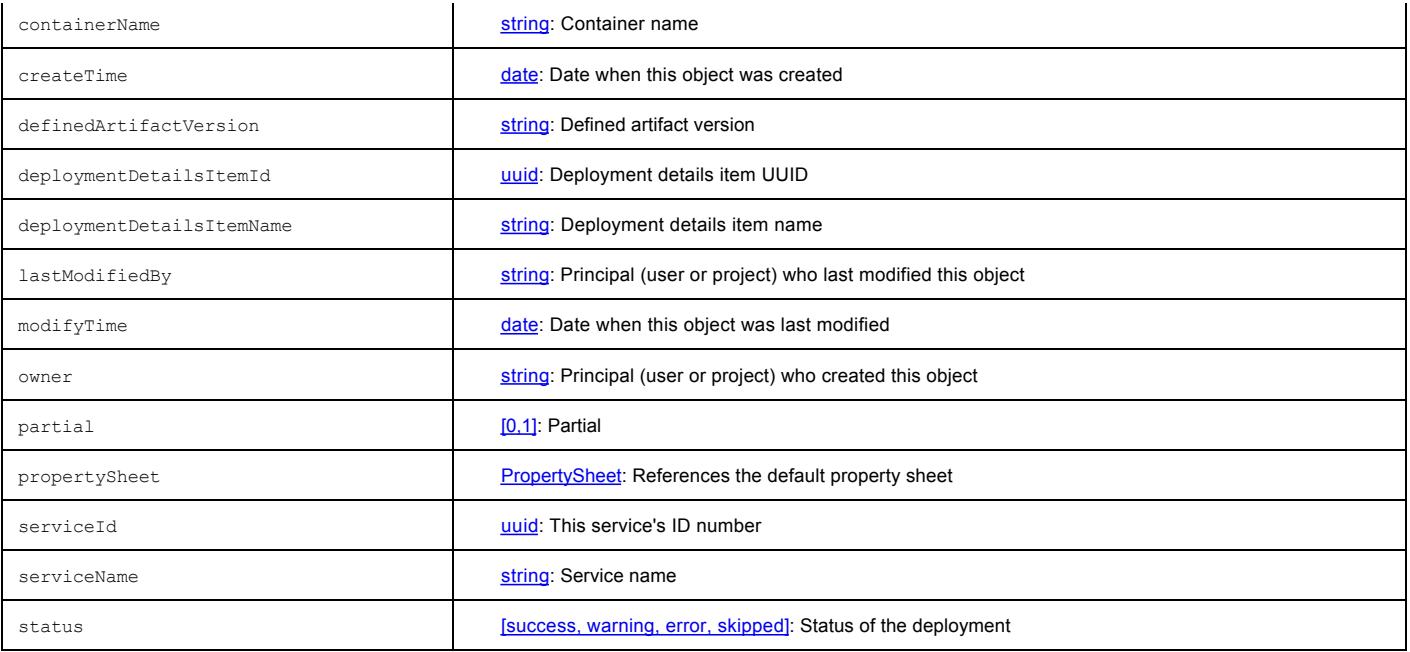

# Object Type **: deploymentHistoryItem**

Description: Stores deployment history information for reporting purposes.

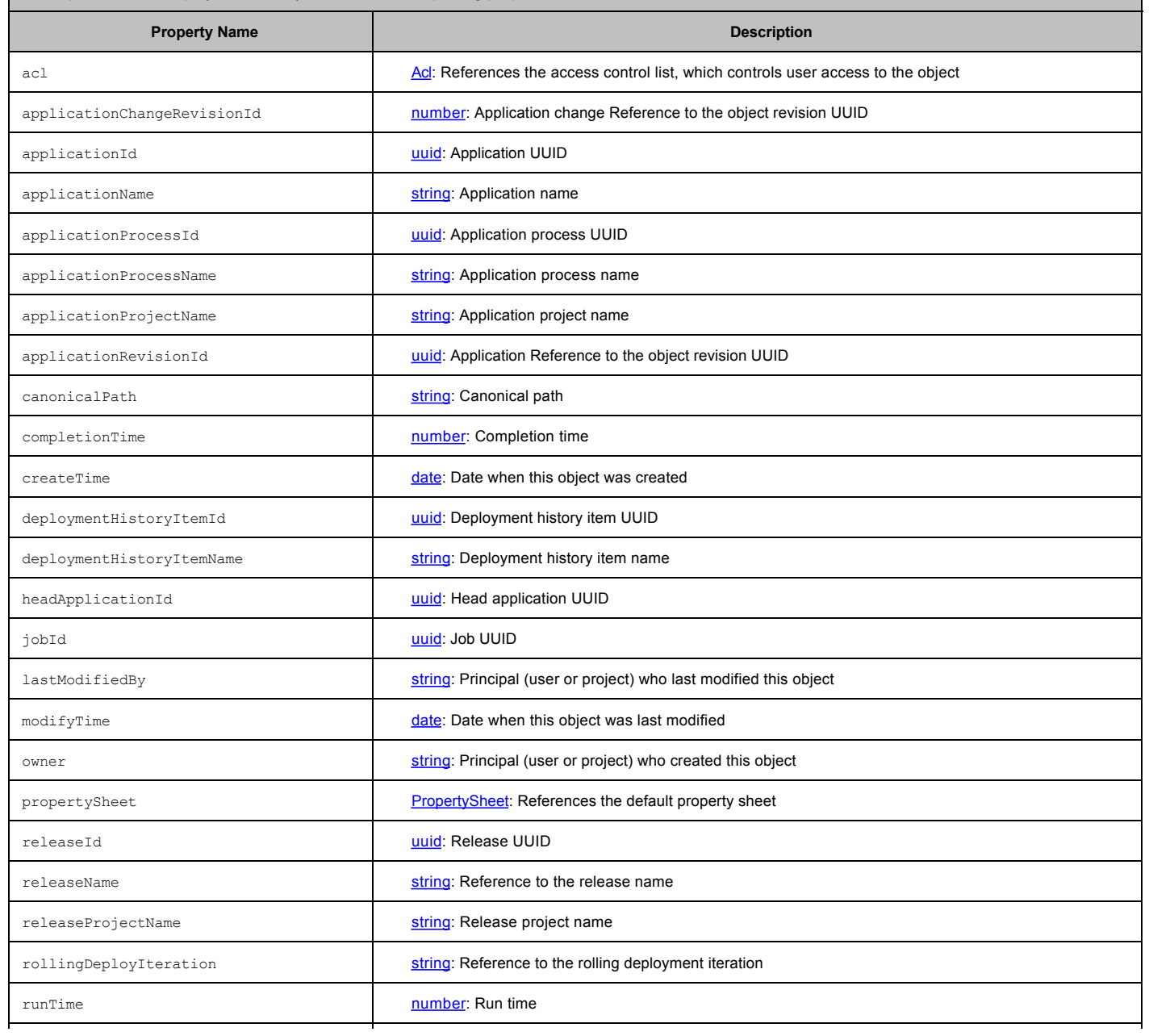

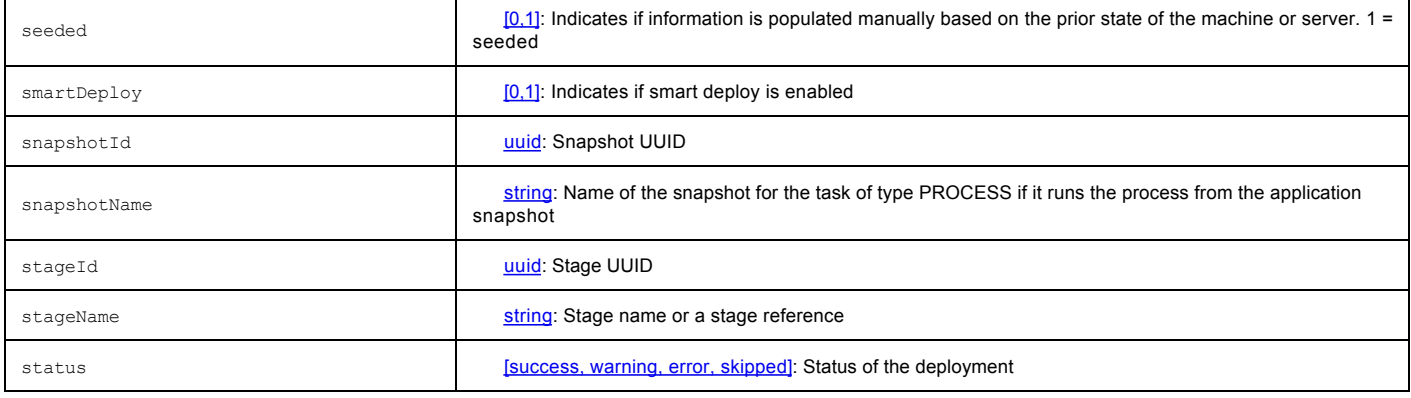

# Object Type **: envTemplTierResourceTemplMapping**

#### Description:

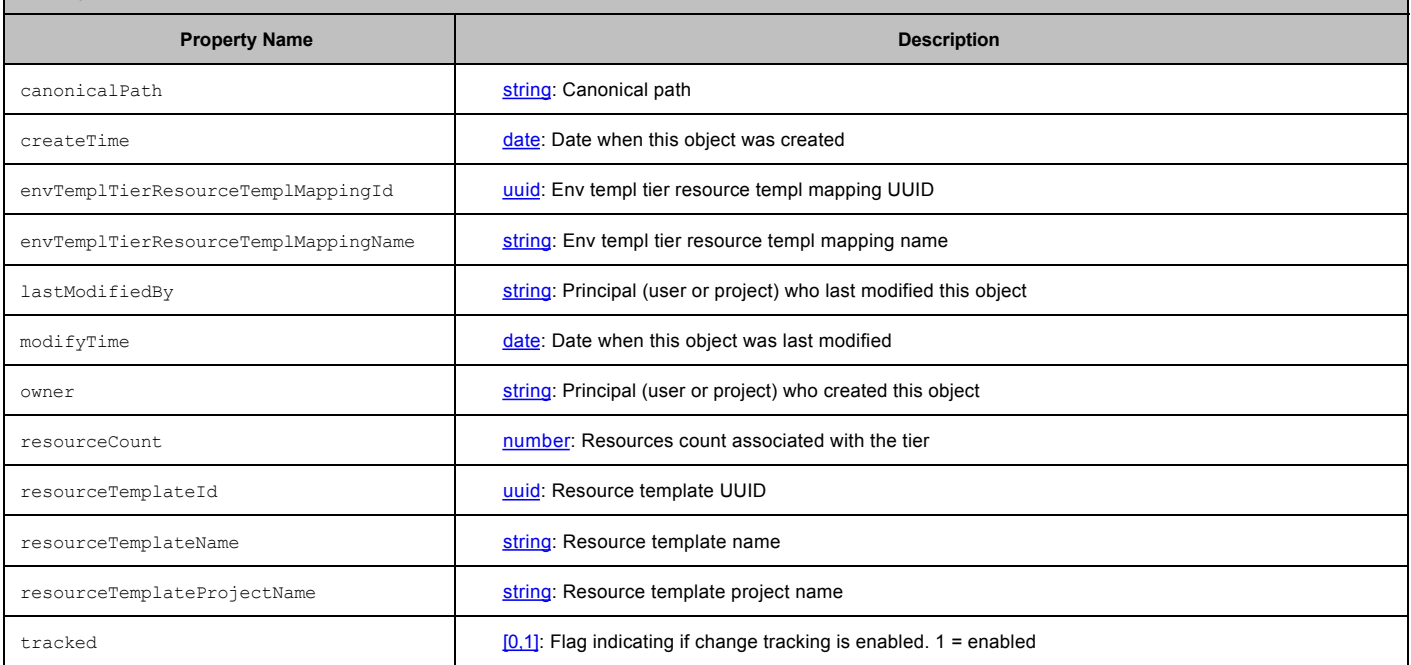

# Object Type **: environment**

Description: A logical grouping of machines to which various applications can be mapped and deployed.

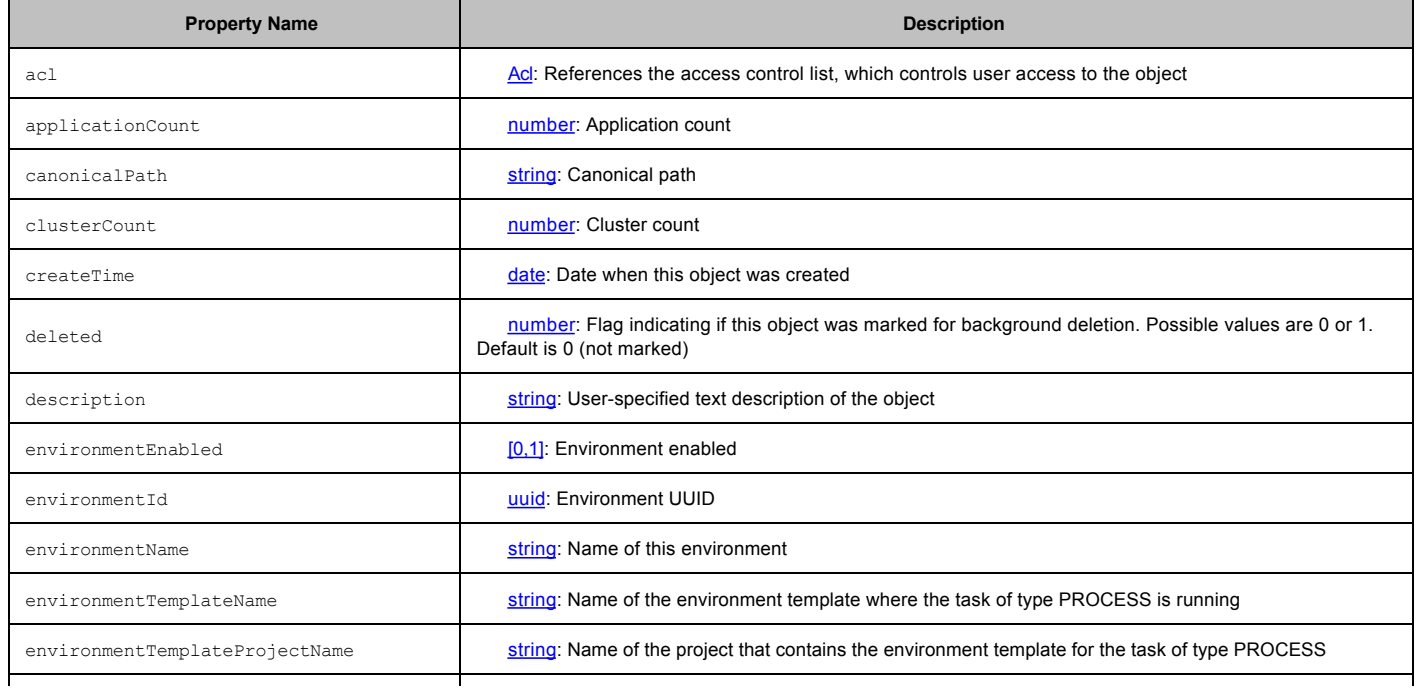

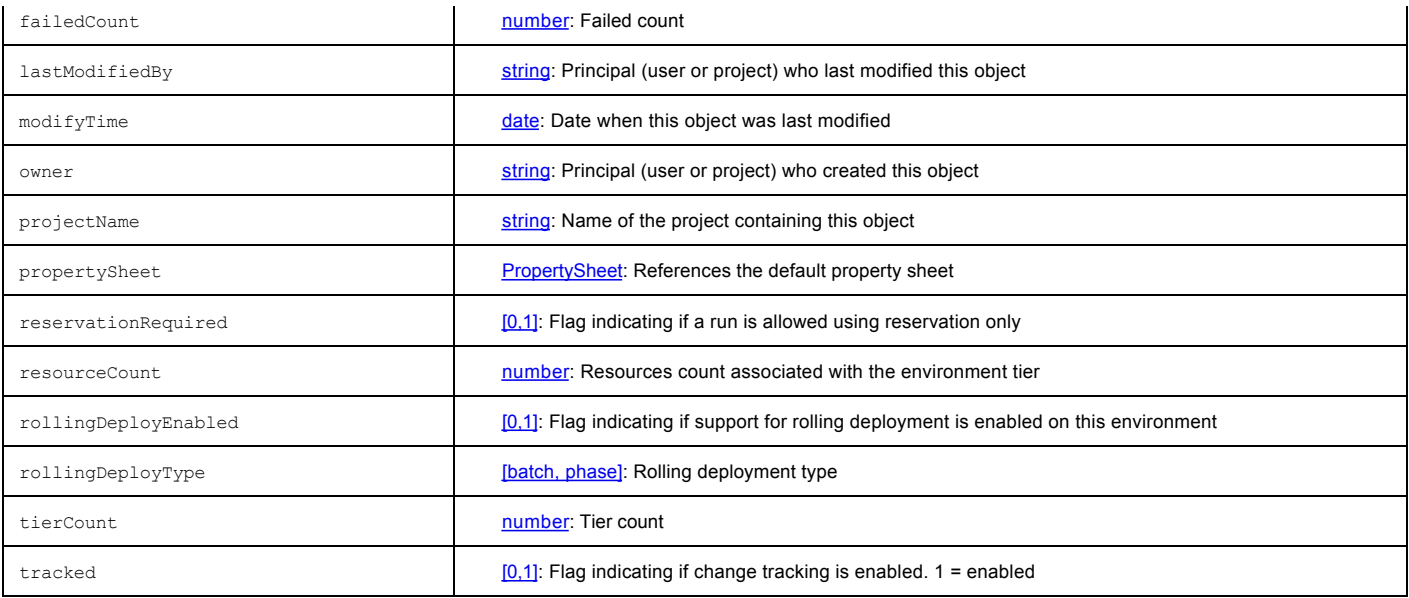

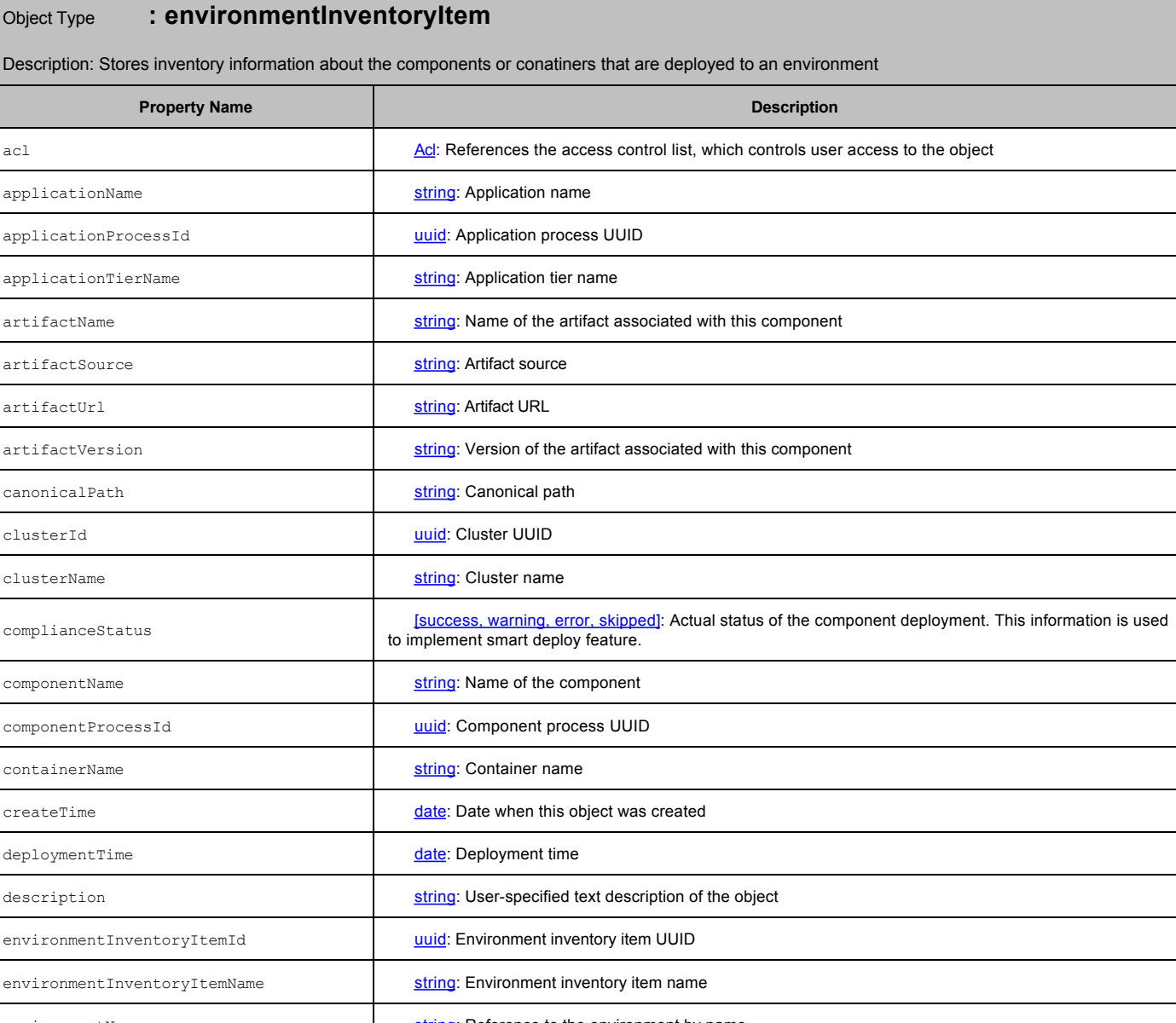

environmentName [string](#page-0-0): Reference to the environment by name jobStepId [uuid](#page-0-0): Job step UUID lastGoodArtifactVersion [string](#page-0-0): Last good artifact version lastModifiedBy [string](#page-0-0): Principal (user or project) who last modified this object modifyTime  $\frac{\text{date}}{\text{date}}$  $\frac{\text{date}}{\text{date}}$  $\frac{\text{date}}{\text{date}}$ : Date when this object was last modified

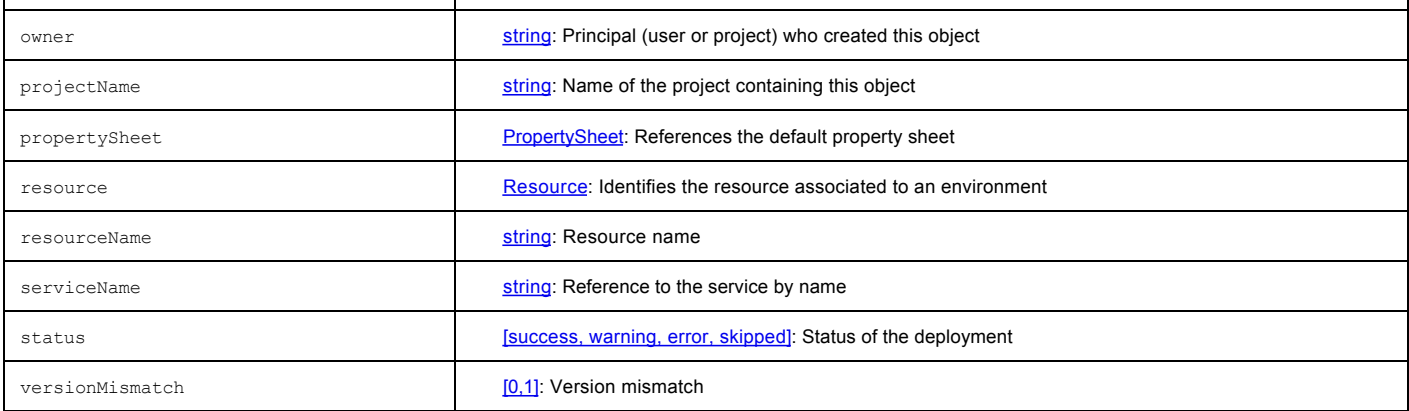

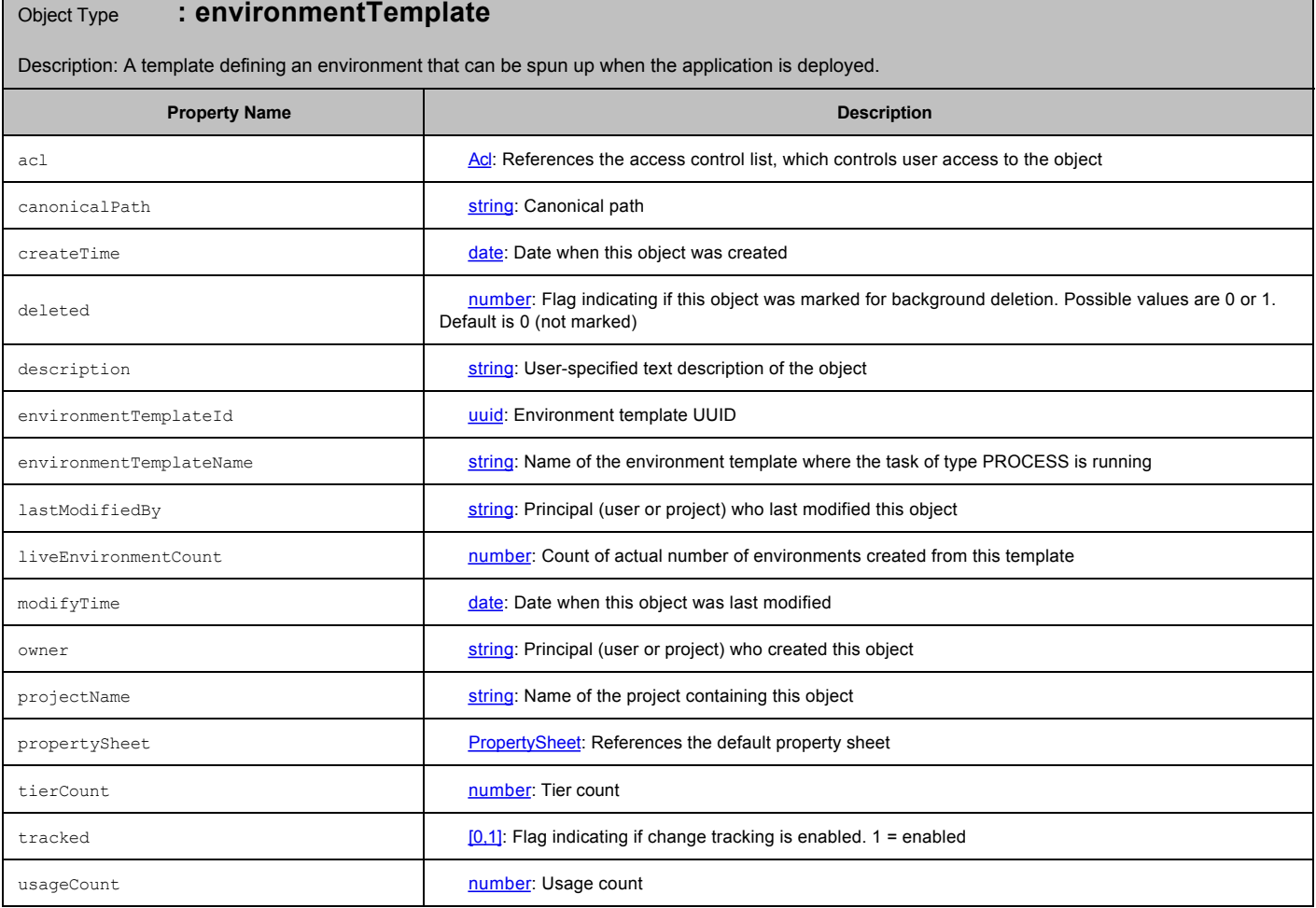

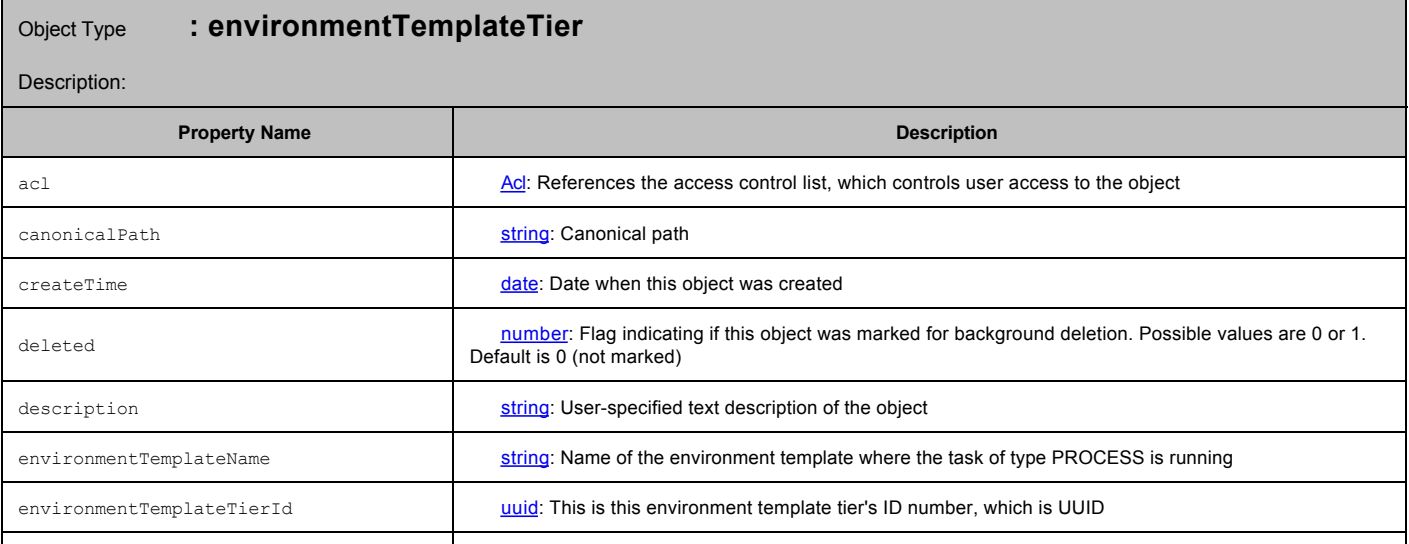

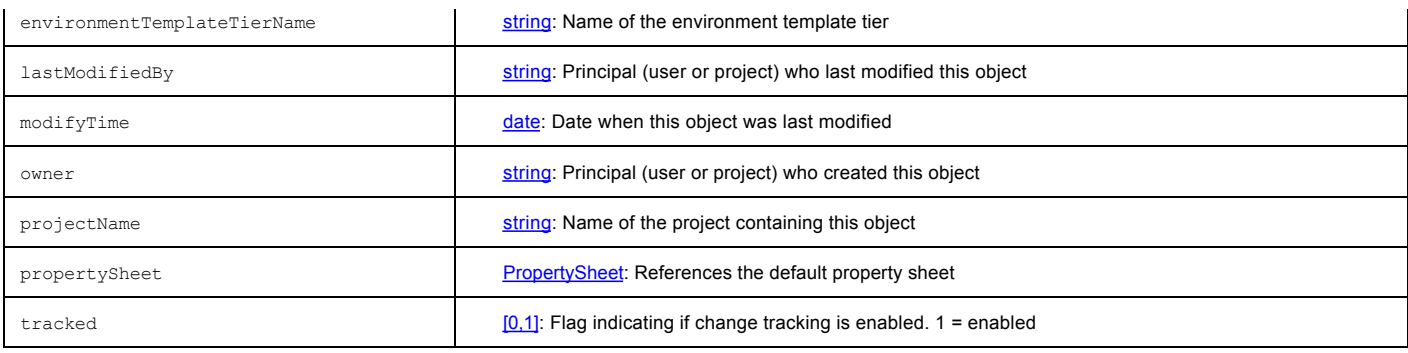

# Object Type **: environmentTemplateTierMapping**

Description:

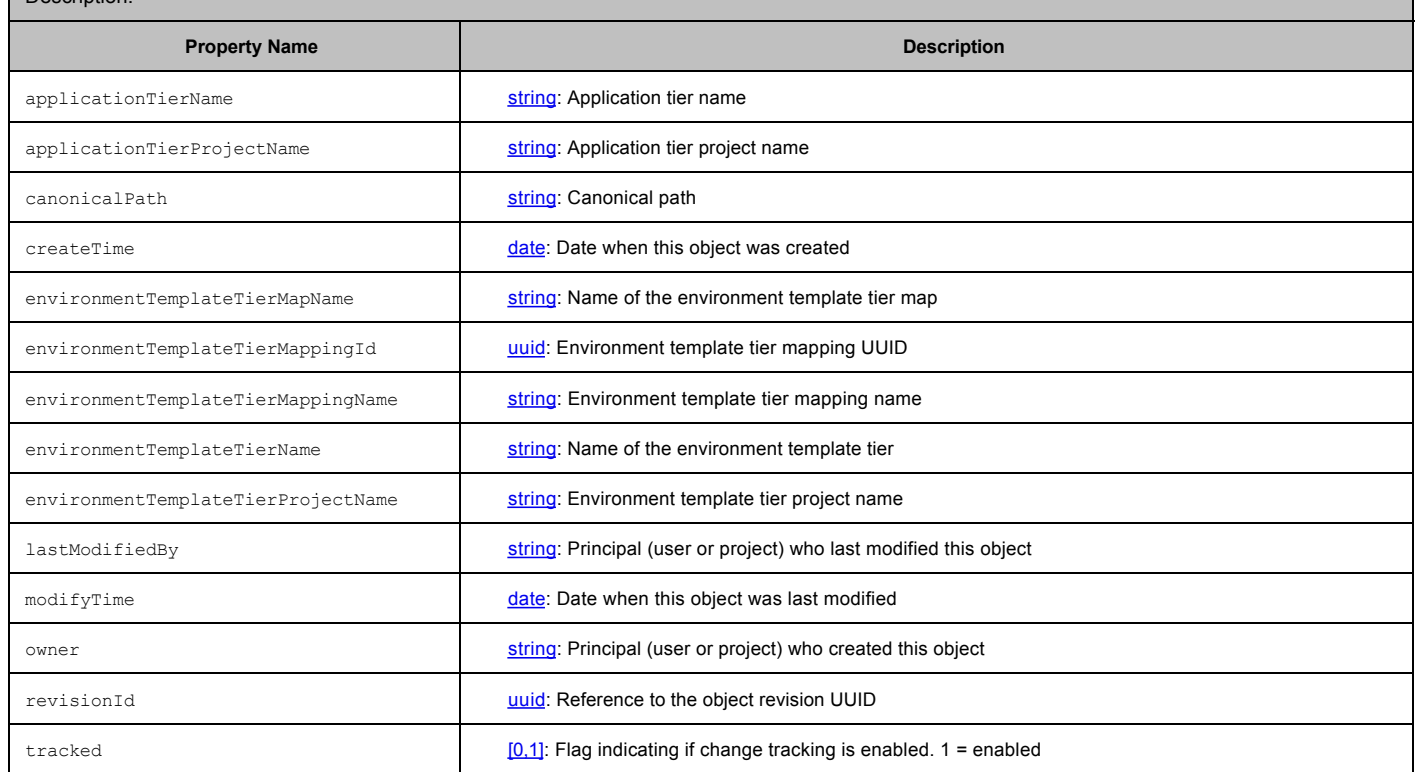

### Object Type **: environmentTier**

Description: The environment model representing groups of targets defined by their purpose, such as web servers, databases, and artifact repositories. An environment tier belongs to an environment.

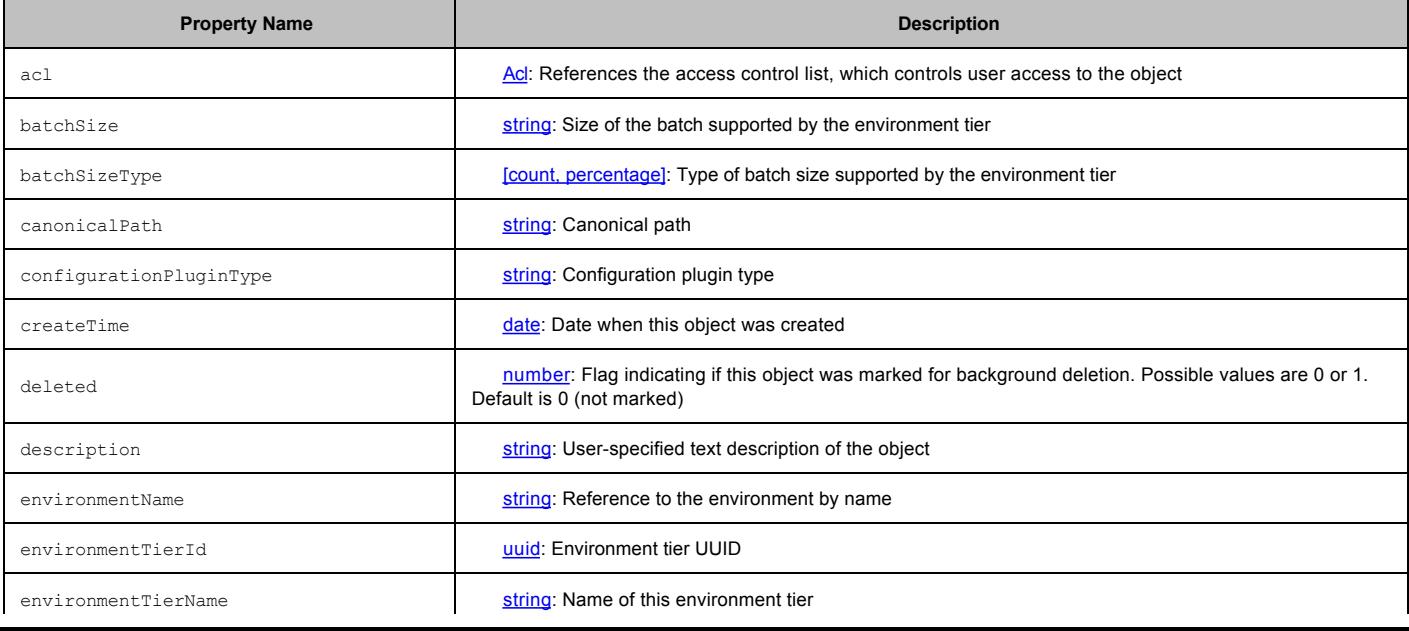

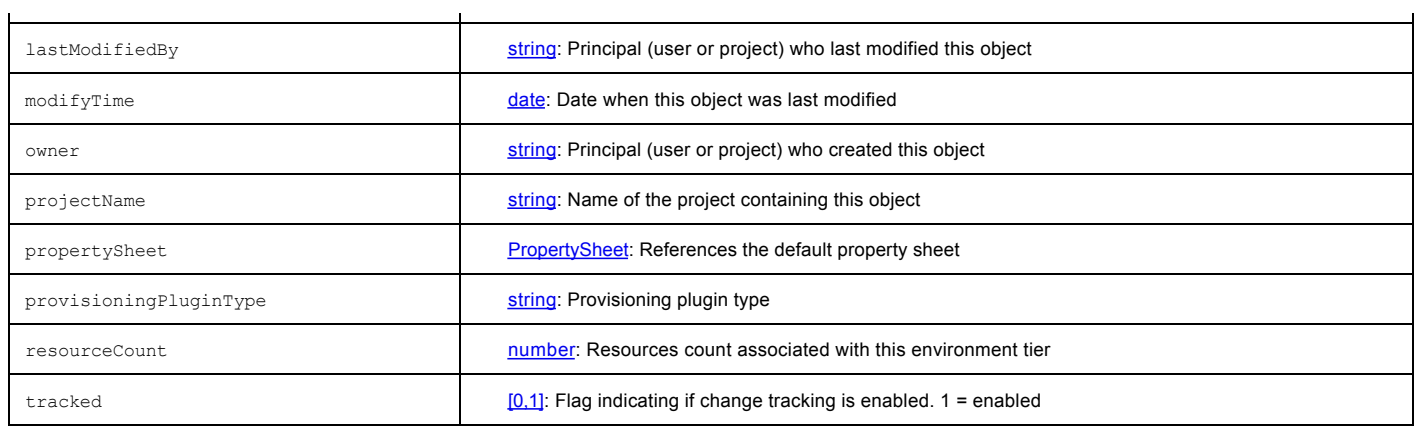

# Object Type **: environmentTierResourceMapping**

Description: A map to hold mappings between application and an environment template tiers.

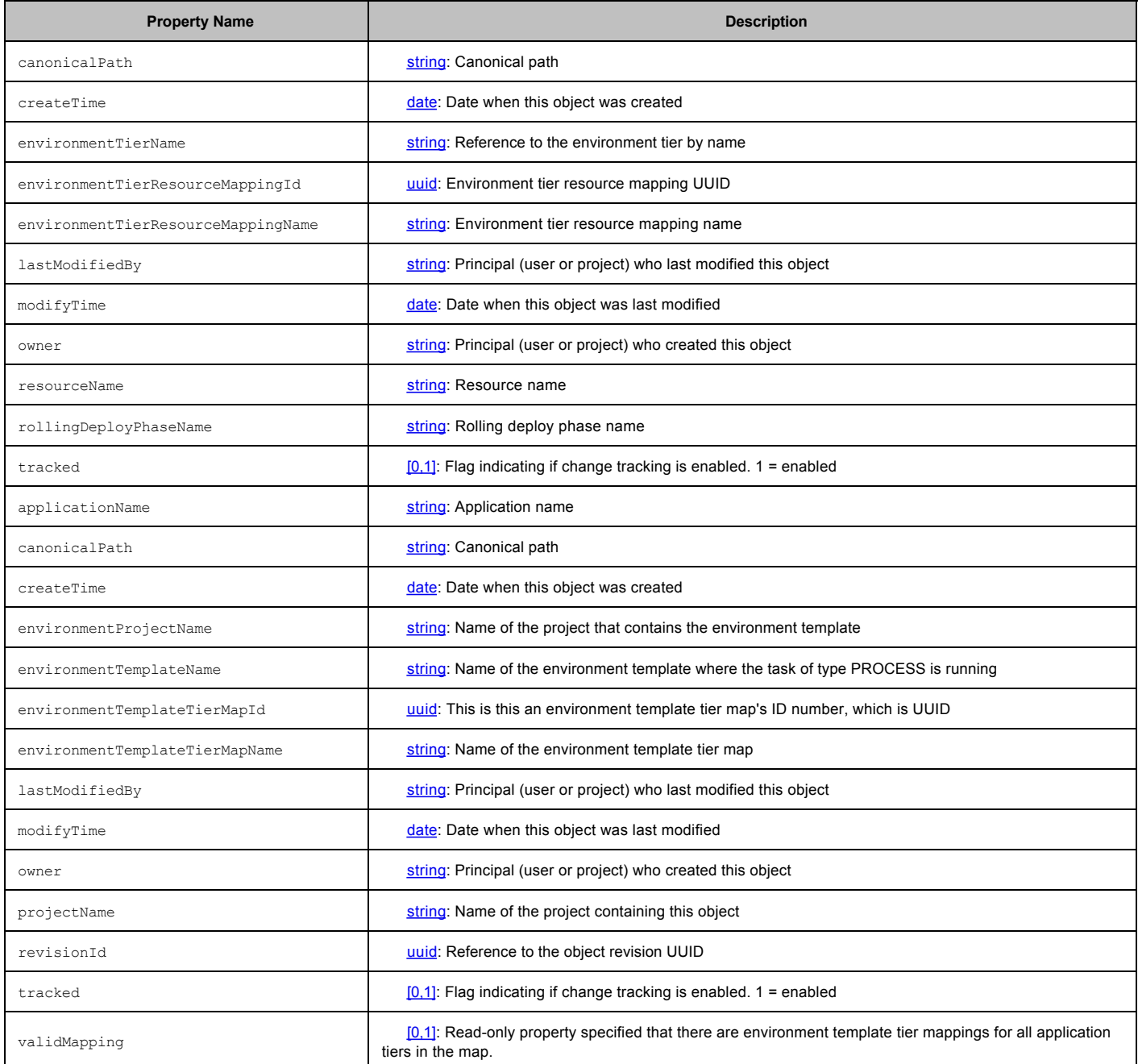

Object Type **: environmentTierResourcePoolMapping**

Description:

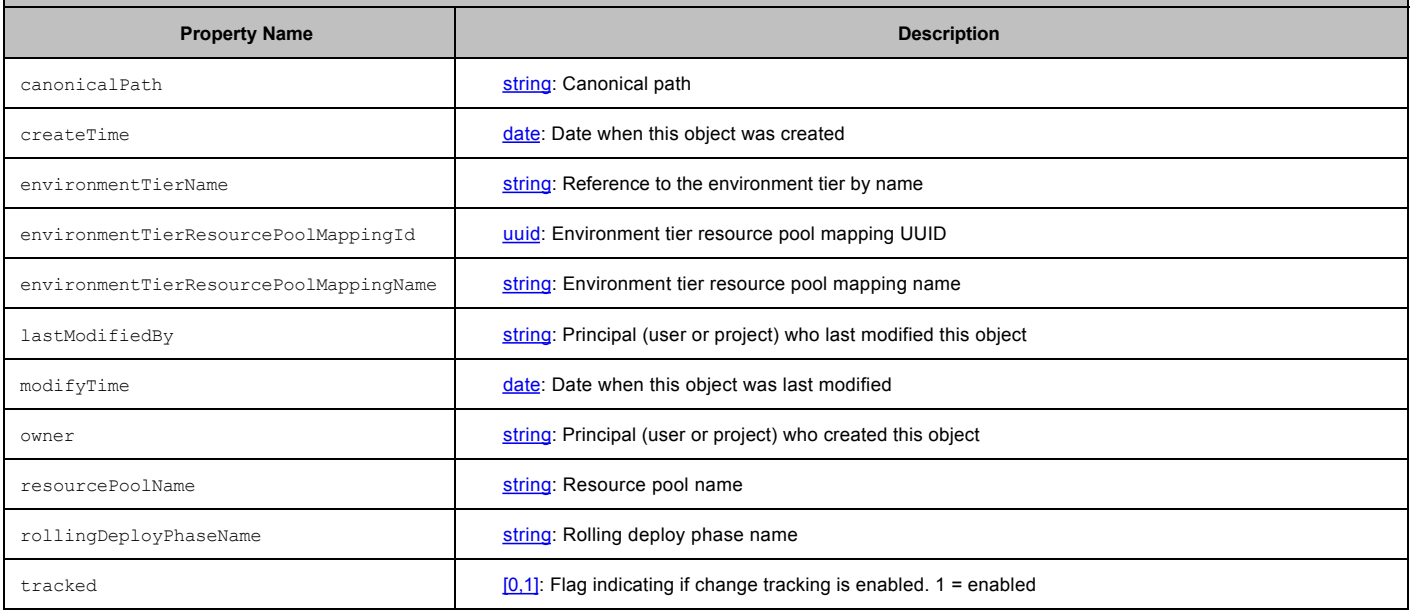

# Object Type **: environmentVariable**

Description:

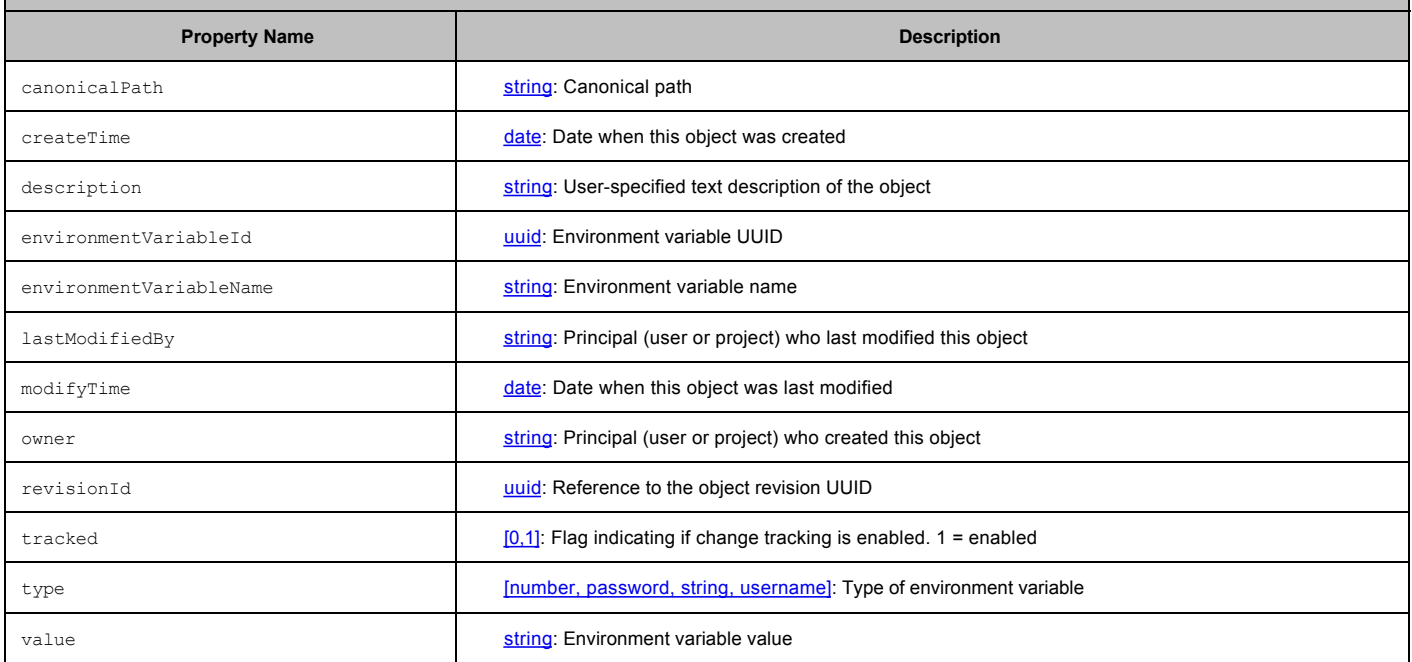

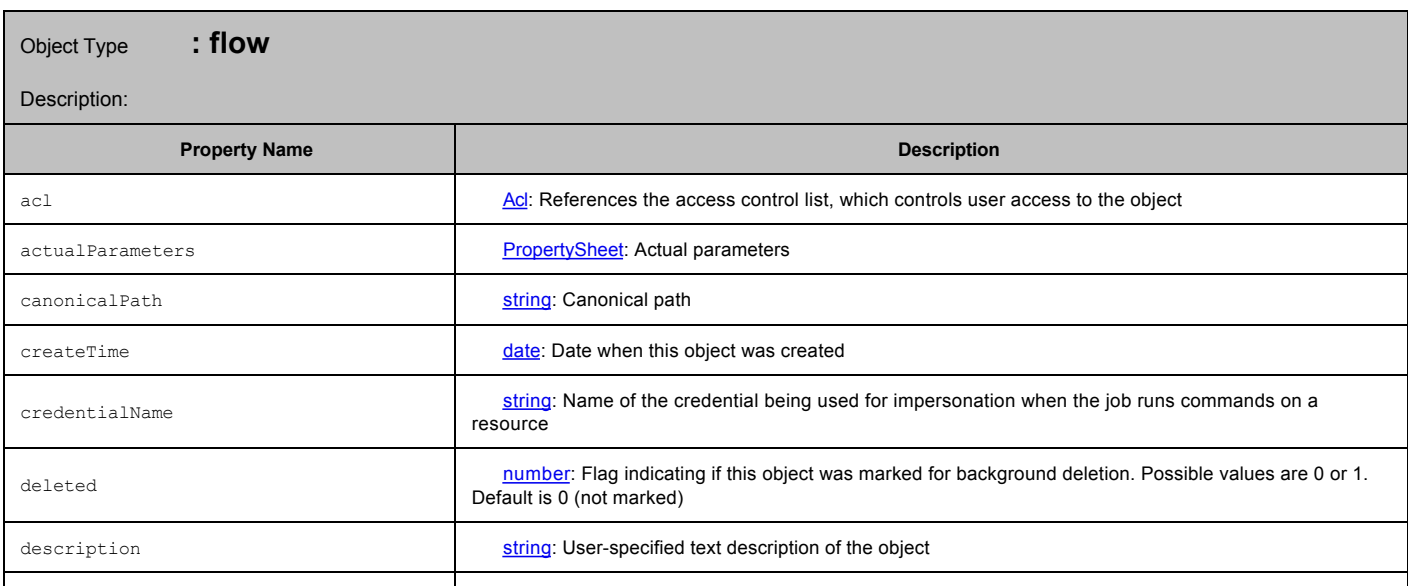

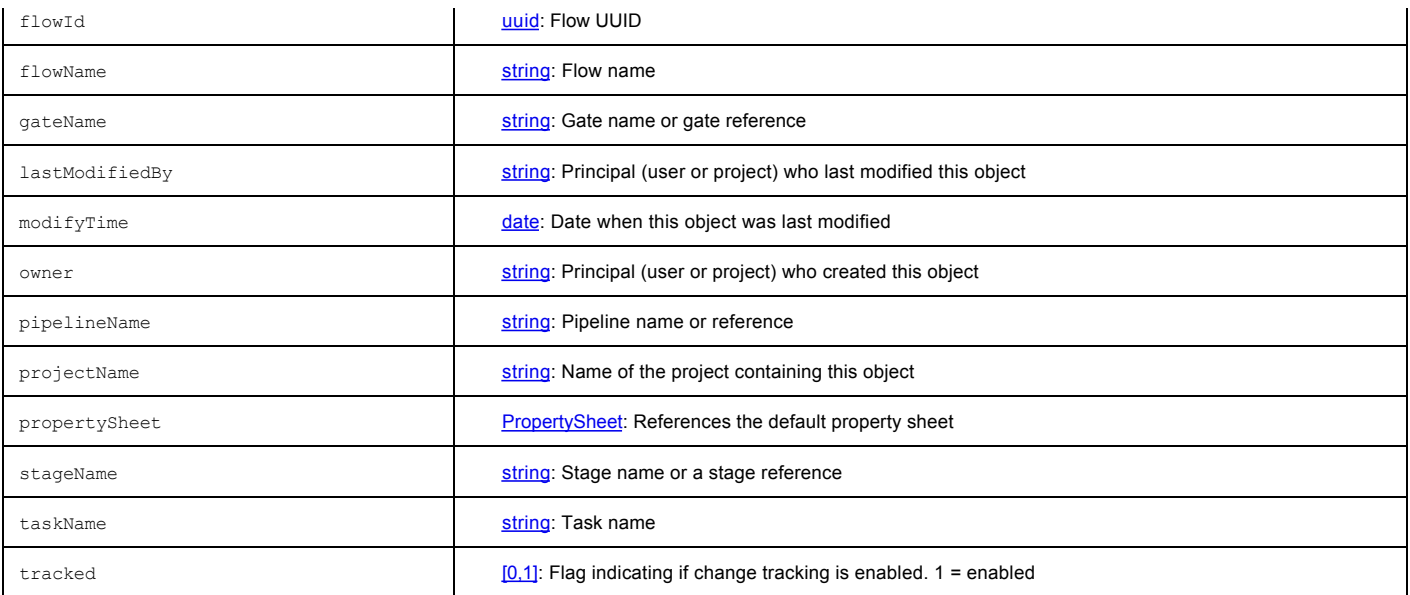

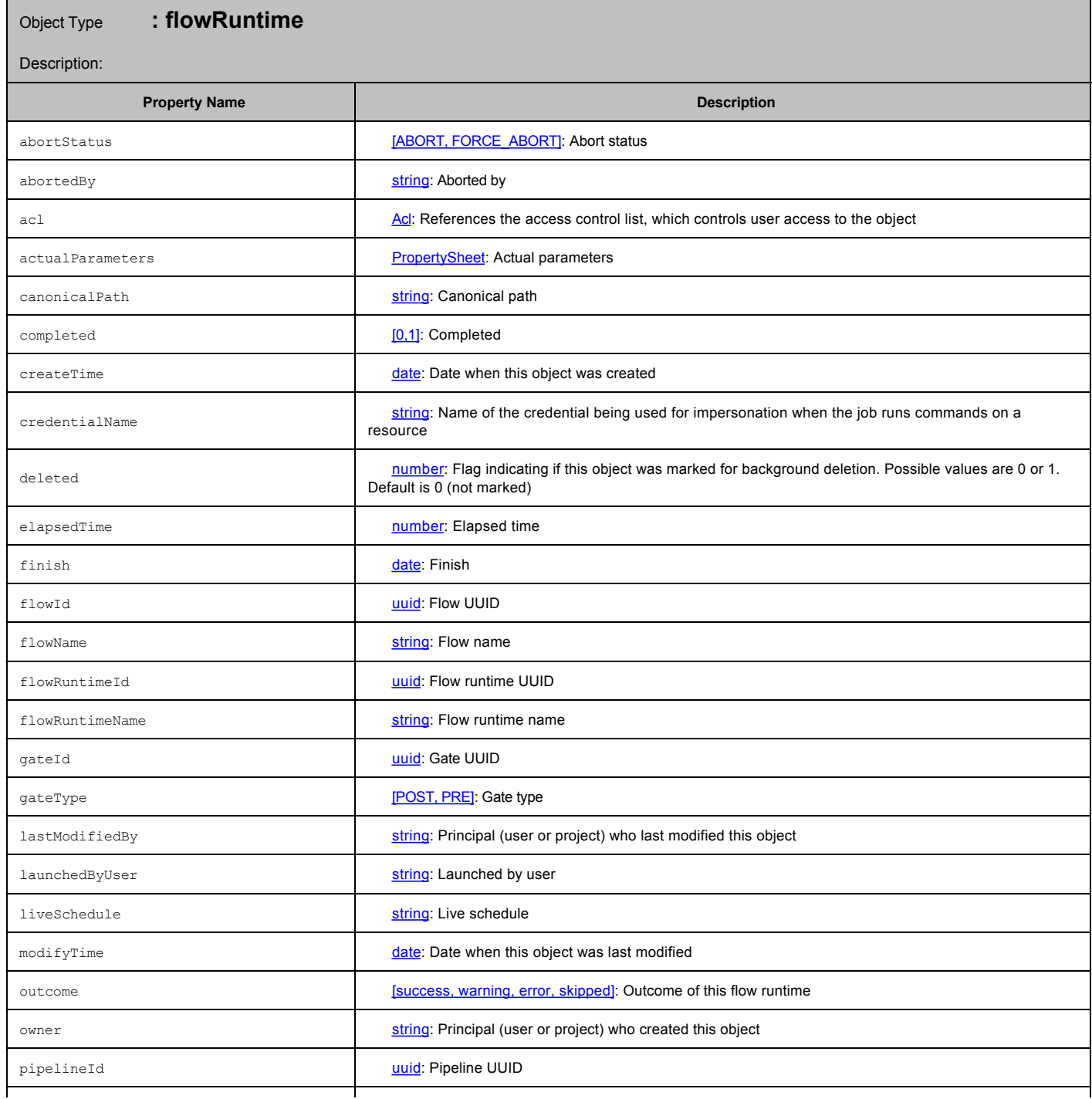

٦

┯

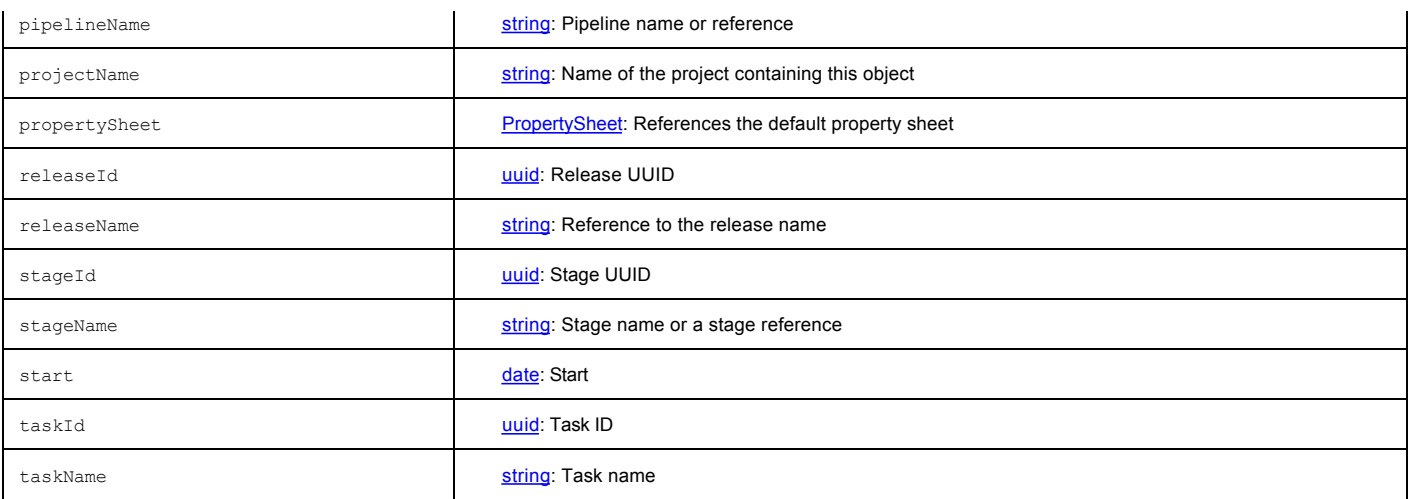

# Object Type **: flowRuntimeState**

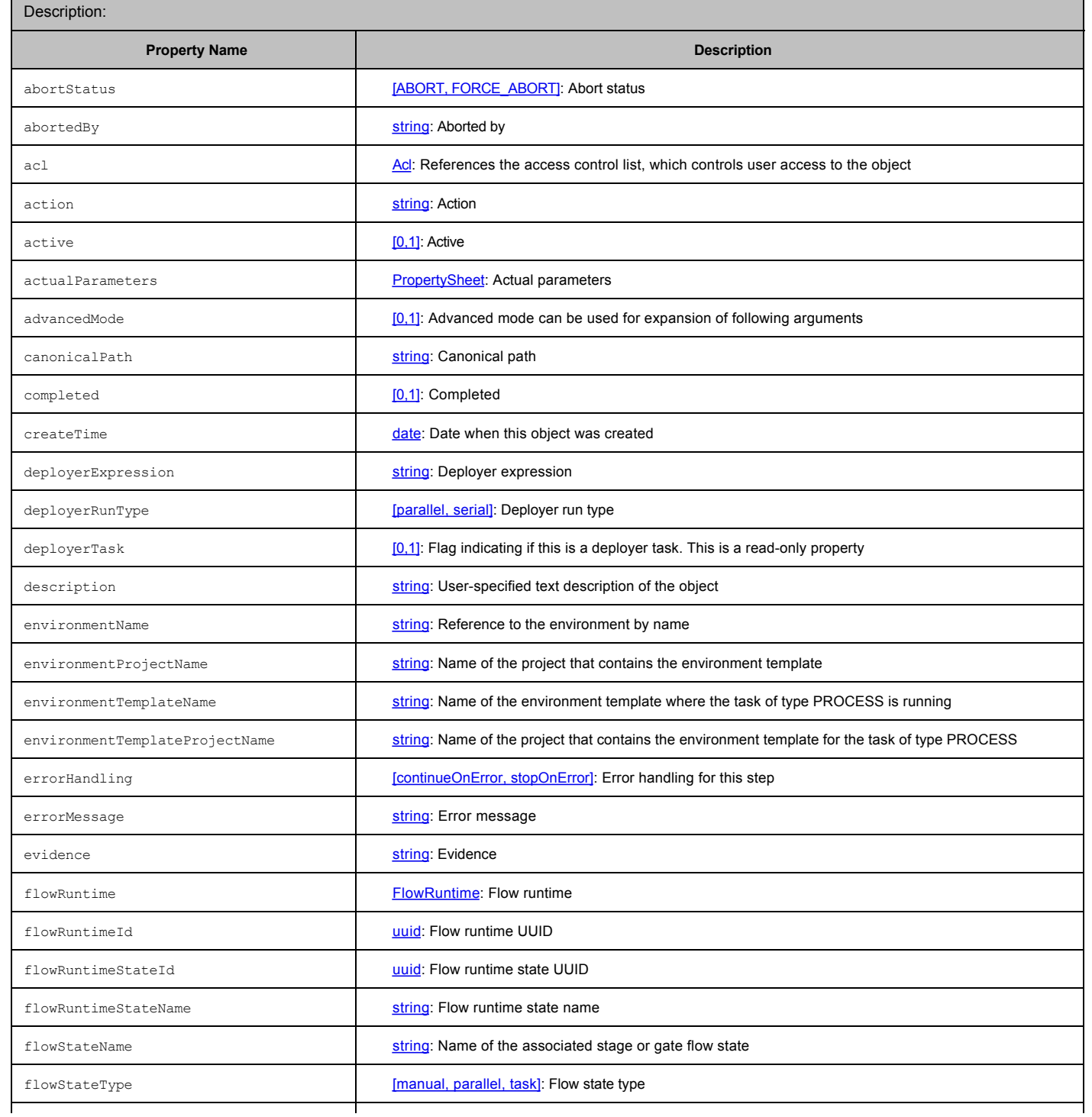

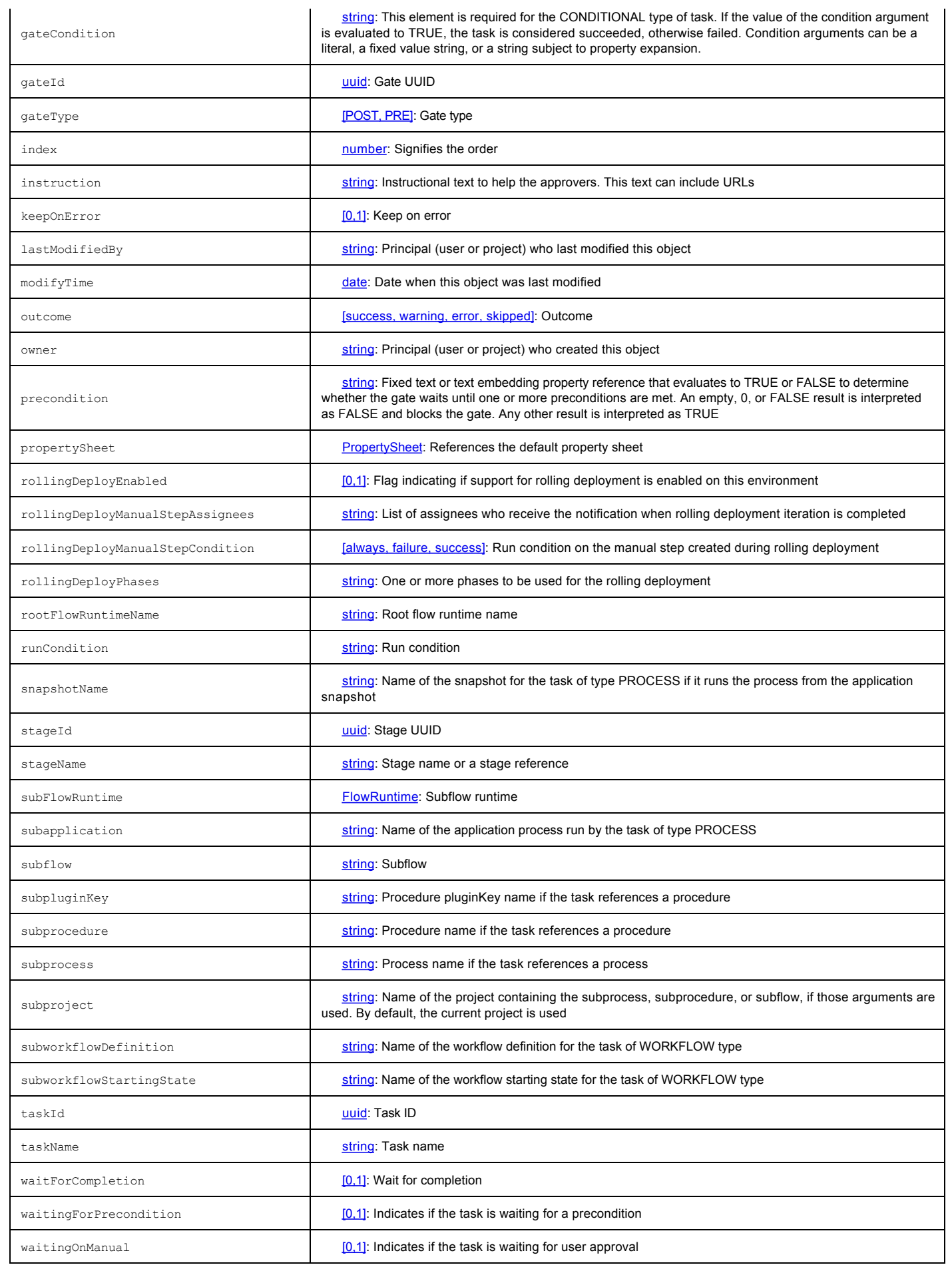

# Object Type **: flowRuntimeTransition**

T

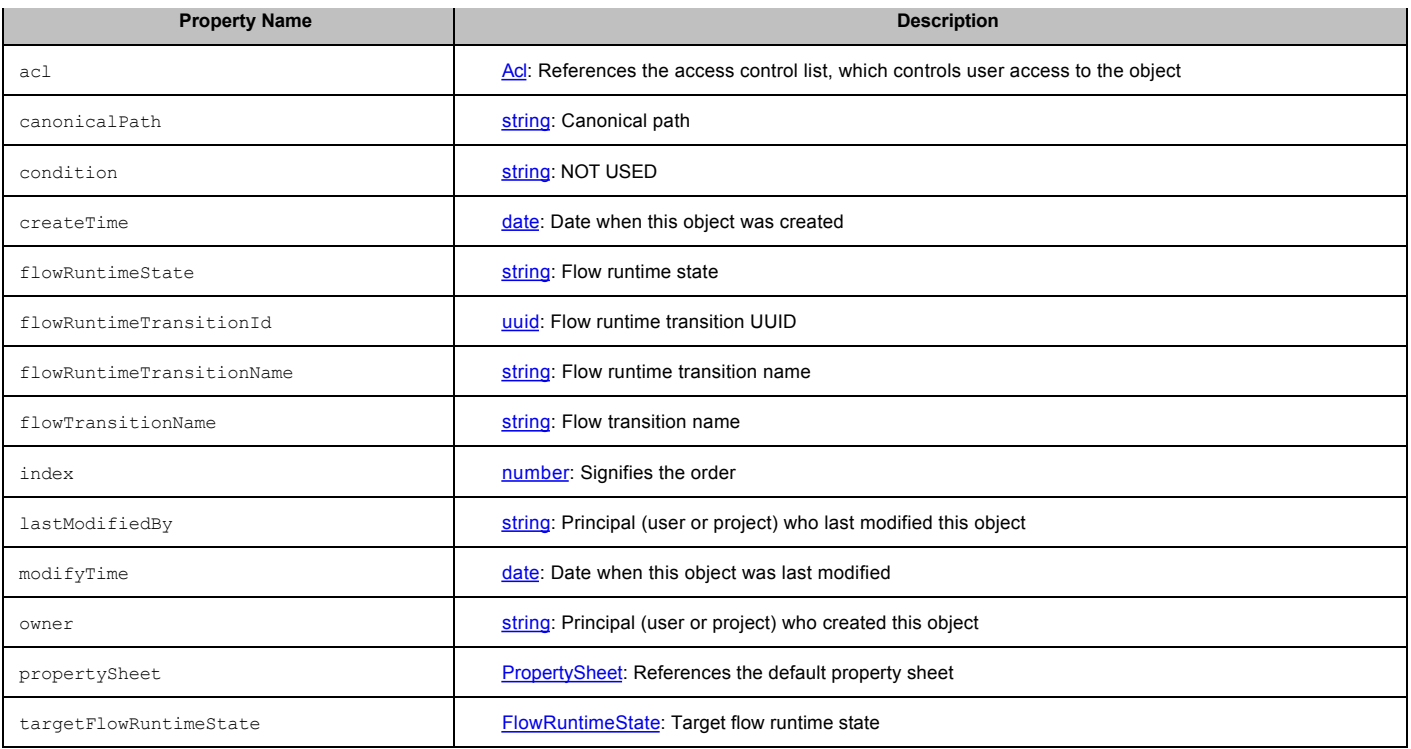

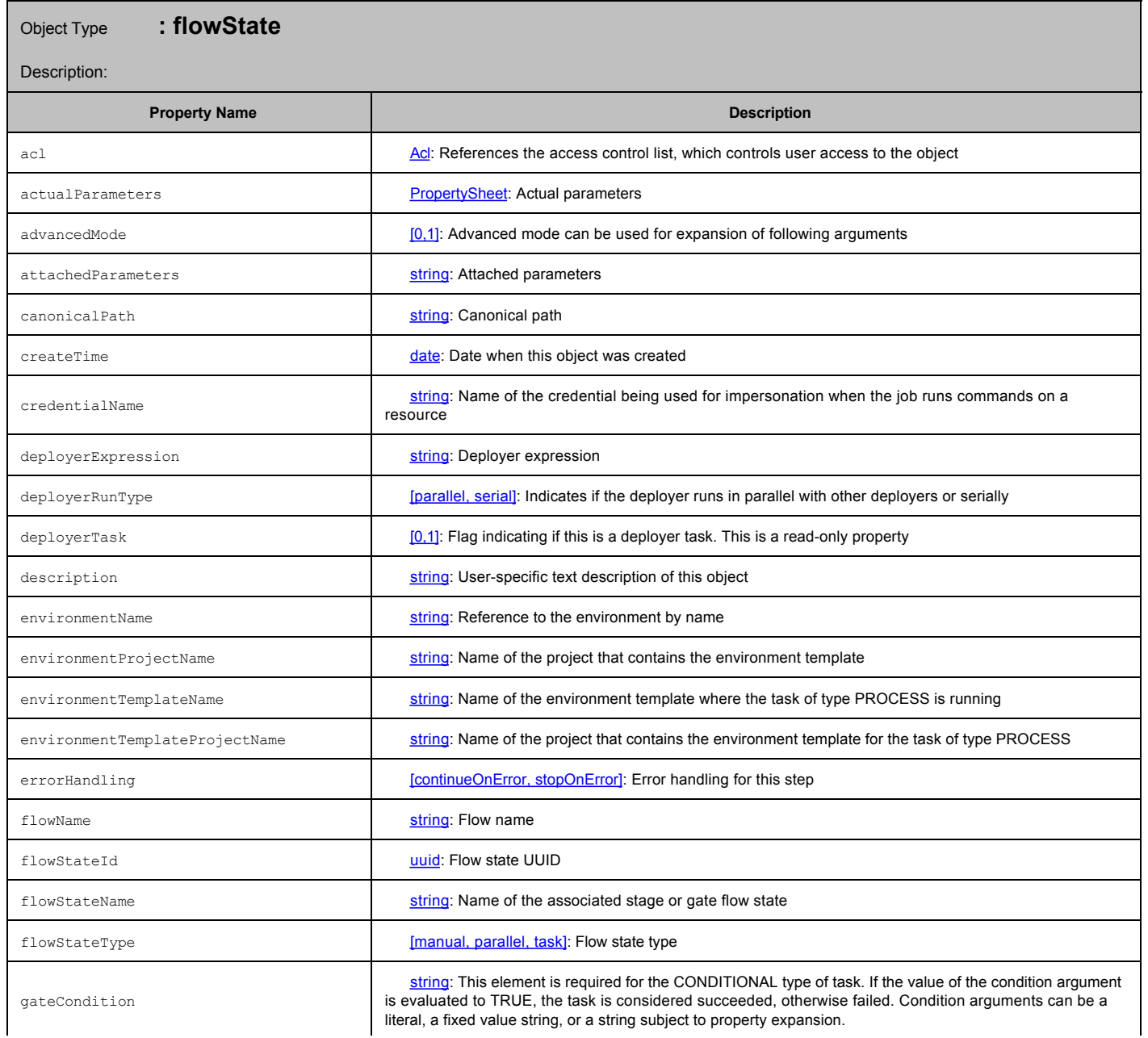

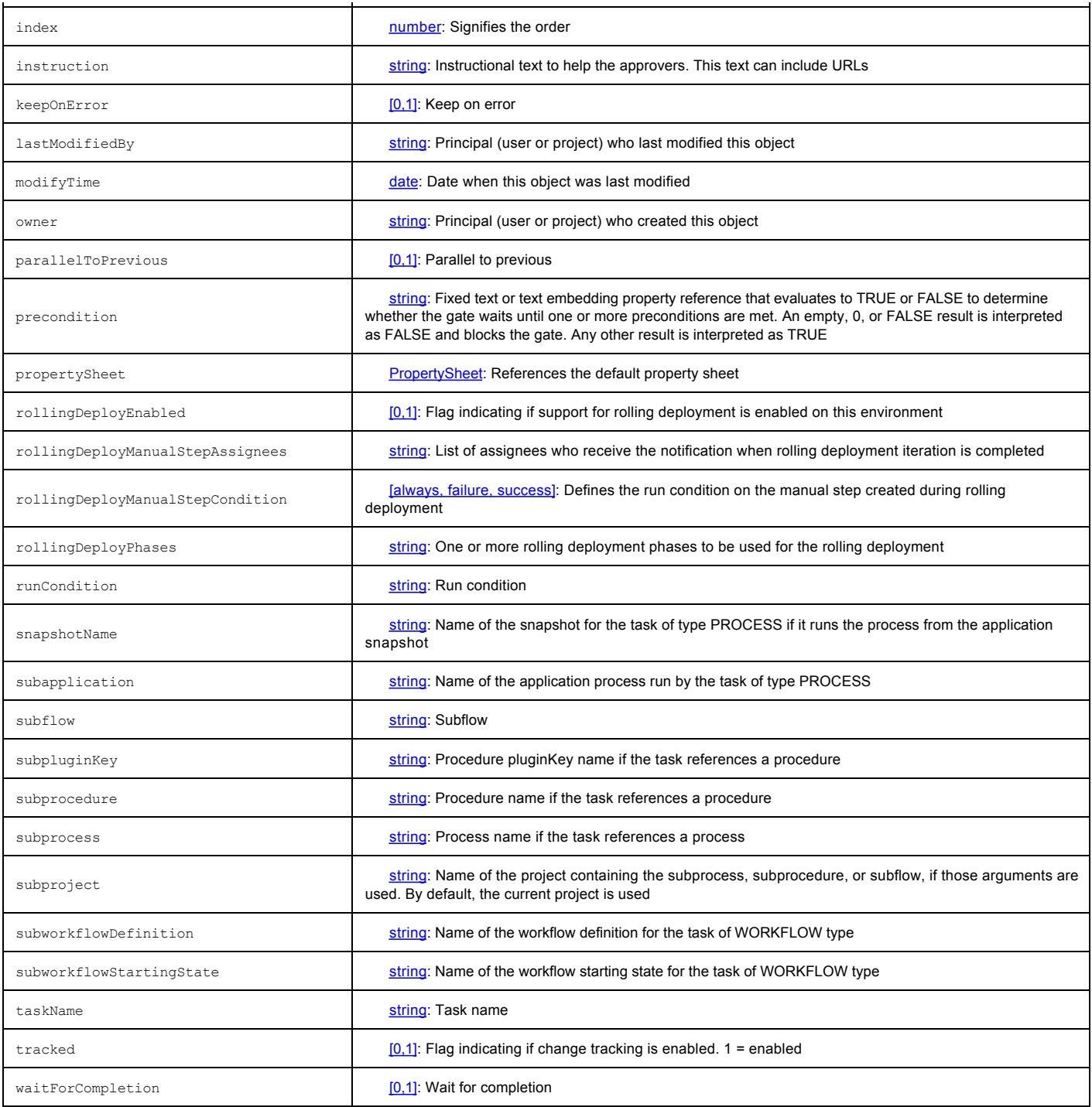

![](_page_18_Picture_236.jpeg)

![](_page_19_Picture_231.jpeg)

# Object Type **: flowTransition**

![](_page_19_Picture_232.jpeg)

## Object Type **: gate**

Description: Tasks container belonging to a stage.

![](_page_19_Picture_233.jpeg)

![](_page_20_Picture_227.jpeg)

┱

![](_page_20_Picture_228.jpeg)

![](_page_20_Picture_229.jpeg)

![](_page_21_Picture_257.jpeg)

![](_page_22_Picture_257.jpeg)

![](_page_23_Picture_229.jpeg)

![](_page_23_Picture_230.jpeg)

![](_page_23_Picture_231.jpeg)

peline

Description: A representation of a software delivery process ending at production by taking the software through the hops and milestones (stages) of the software release life cycle.

![](_page_23_Picture_232.jpeg)

![](_page_24_Picture_224.jpeg)

![](_page_24_Picture_225.jpeg)

![](_page_24_Picture_226.jpeg)

![](_page_25_Picture_244.jpeg)

Object Type **: processStep**

![](_page_25_Picture_245.jpeg)

T

![](_page_26_Picture_242.jpeg)

## Object Type **: release**

![](_page_26_Picture_243.jpeg)

![](_page_26_Picture_244.jpeg)

![](_page_27_Picture_228.jpeg)

### Object Type **: reservation**

Description: Restricts deployments on enabled environments to deployments that are permitted only if the application, pipeline, or release has a valid reservation.

![](_page_27_Picture_229.jpeg)

Description: A template with the required information to provision and later spin up cloud resources on an on-demand basis.

![](_page_28_Picture_239.jpeg)

# Object Type **: retrievedArtifact**

Description: Stores information about artifacts that artifact staging retrieved before deployment starts in an application run.

![](_page_28_Picture_240.jpeg)

![](_page_29_Picture_222.jpeg)

# Object Type **: rollingDeployConfig**

Description: Configuration of a release pattern where the application is gradually deployed to the machines one at a time or in batches to minimize downtime.

![](_page_29_Picture_223.jpeg)

## Object Type **: rollingDeployPhase**

Description: Phase in a release pattern where the application is gradually deployed to the machines one at a time or in batches.

![](_page_29_Picture_224.jpeg)

![](_page_30_Picture_233.jpeg)

![](_page_30_Picture_234.jpeg)

![](_page_31_Picture_222.jpeg)

![](_page_31_Picture_223.jpeg)

![](_page_31_Picture_224.jpeg)

![](_page_32_Picture_229.jpeg)

![](_page_32_Picture_230.jpeg)

![](_page_32_Picture_231.jpeg)

![](_page_33_Picture_236.jpeg)

![](_page_33_Picture_237.jpeg)

![](_page_34_Picture_256.jpeg)

![](_page_35_Picture_225.jpeg)

![](_page_35_Picture_226.jpeg)

# Object Type **: tierMapping**

Description: Mapping of an application tier to an environment tier where the application will run.

![](_page_35_Picture_227.jpeg)

![](_page_36_Picture_12.jpeg)